# 8 Steigung einer Kurve

#### Motivation

Ein Konstrukteur einer Skateboardbahn, die die Form einer Normalparabel hat, muss in jedem Punkt die Zentrifugalkraft (Anpressdruck) berechnen, die auf den Skateboarder einwirkt. Dazu muss er u.a. den Krümmungsradius in jedem Punkt berechnen. Zu diesem Zweck muss die Steigung in jedem Punkt der Normalparabel berechnet werden.

#### Frage:

Wie kann man die Steigung in einem Punkt der Normalparabel bestimmen, z.B. in P(2|4) ? Erlaubte Werkzeuge: Geodreieck und eine Normalparabel ist aus festem Draht

#### Antwort:

Durch die Steigung der Tangente

# 8.1 Aufgabe

Zeichnen Sie die Tangenten der Normalparabel für die folgenden Punkte ein:  $Q_1(0,5 | 0,25)$  $Q_2(1 | 1)$ 

#### Frage:

Wie kann man die Steigung einer Tangente einer beliebigen Kurve in einem beliebigen Punkt näherungsweise bestimmen ?

Hilfestellung: Praktisches Vorgehen mit Säge oder Schere

#### Antwort:

Annäherung durch eine Folge von Sekanten, indem sich der Punkt Q immer mehr dem Punkt nähert!

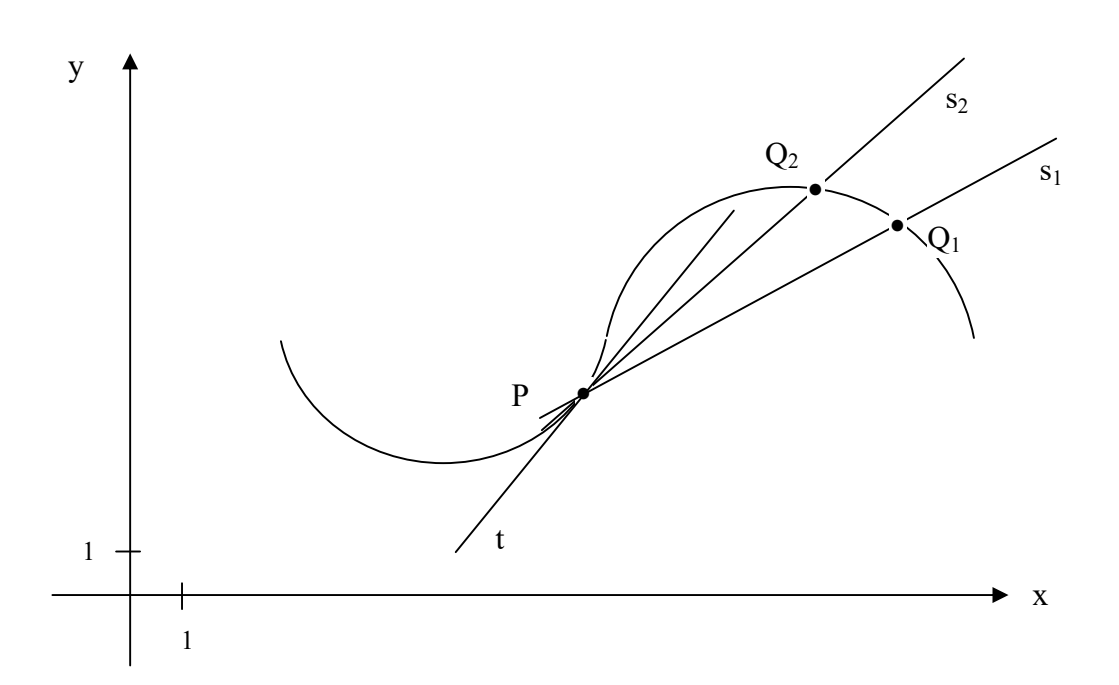

# 8.1.1 Ergebnis

Unter der Steigung einer Kurve im Punkt P versteht man die Steigung der Tangente in P.

# 8.2 Bestimmung der Steigung

8.2.1 Steigung im Punkt P(2|4) (für spezielle  $\Delta x$ ) siehe Aufgabenblatt

 $f(x) = x^2$ 

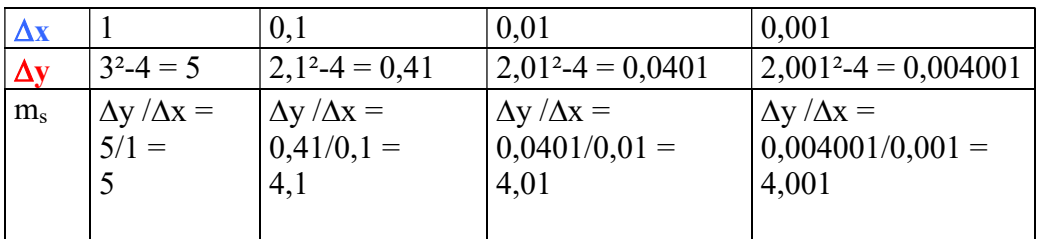

Frage:

Gegen welchen Wert strebt m<sub>s</sub> für kleine  $\Delta x > 0$  ?

Zeichnung:

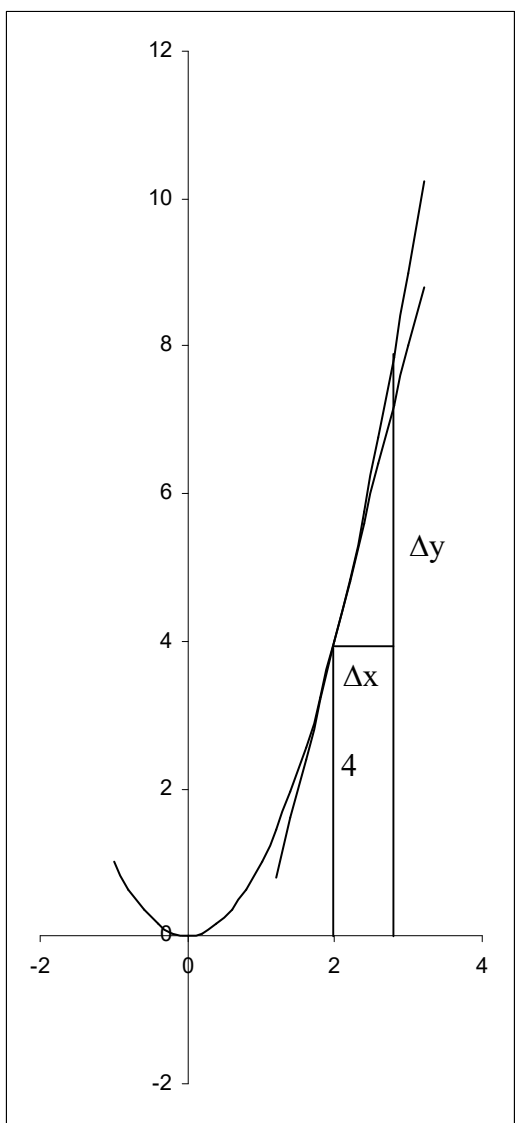

#### 8.2.1.1 Vermutung

Die Folge der Sekantensteigungen m<sub>s</sub> strebt mit kleiner werdendem  $\Delta x > 0$  gegen den Grenzwert 4

8.2.2 Steigung im Punkt  $P(2|4)$  (beliebige  $\Delta x > 0$ )

$$
m_S = \frac{\Delta y}{\Delta x} = \frac{(2 + \Delta x)^2 - 2^2}{\Delta x} = \frac{4 + 4\Delta x + \Delta x^2 - 4}{\Delta x} = \frac{4\Delta x + \Delta x^2}{\Delta x} = \frac{\Delta x (4 + \Delta x)}{\Delta x}
$$

$$
= 4 + \Delta x \text{ für } \Delta x \neq 0
$$

#### 8.2.2.1 Ergebnis

Die Tangente in P(2|4) hat die Steigung  $m_t = \lim_{\Delta x \to 0} (4 + \Delta x) = 4$ 

# 8.2.3 Steigung im Punkt  $P(x | x^2)$  (beliebige  $\Delta x > 0$ )

$$
m_S = \frac{\Delta y}{\Delta x} = \frac{(x + \Delta x)^2 - x^2}{\Delta x} = \frac{x^2 + 2x\Delta x + \Delta x^2 - x^2}{\Delta x} = \frac{2x\Delta x + \Delta x^2}{\Delta x} = \frac{\Delta x(2x + \Delta x)}{\Delta x}
$$

$$
= 2x + \Delta x \text{ für } \Delta x \neq 0
$$

### 8.2.3.1 Ergebnis

Die Tangente in  $P(x | x^2)$  hat die Steigung  $m_t(x) = \lim_{x \to 0} (2x + \Delta x) = 2x$  $\Delta x \rightarrow 0$ Jedem x kann man also im Punkt  $P(x|x^2)$  seine Steigung zuordnen. Man nennt diese Funktion die Ableitung der gegebenen Funktion f und sagt:  $f(x) = x^2$  hat die **Ableitung**  $f'(x) = 2x$ 

Merke:

Die Ableitungsfunktion f '(x) gibt die Steigung in einem beliebigen Punkt P mit dem x-Koordinatenwert x an.

Kurz:

Ableiten heißt die Steigung bestimmen.

# 8.3 Standard-Aufgaben und Fragen zum Verfestigen

### 8.3.1 Frage

An welchem Punkt können Sie die Steigung angeben, ohne diese zu berechnen?

Antwort:  $P(0|0)$ 

### 8.3.2 Standard-Aufgabe

Berechnen Sie die Steigungen in Q<sub>1</sub>(0,5 | 0,25) und vergleichen Sie die Ergebnisse mit Ihrer Zeichnung.

3

### 8.3.3 Standard-Aufgabe

In welchem Punkt hat die Normalparabel die Steigung 3 ? Zeichnerische und rechnerische Lösung !

Lösung: Im Punkt  $P(x_p|y_p)$  habe die Normalparabel die Steigung 3. a) Berechnung des x- Koordinatenwerts des Punkts: Es gilt dann:  $f'(x_p) = 3$  $f'(x_p) = 2x_p$ also:  $3 = 2 x_p$  $x_p = 1,5$ 

b) Berechnung der y-Koordinate des Punkts:  $y_p = f(1,5) = 1,5^2 = 2,25$ 

damit: P(1,5 | 2,25)

# 8.3.4 Standard-Aufgabe (Zurück zur Anfangsaufgabe):

Berechnen Sie die Steigung der Normalen in P(2|4) und zeichnen diese ein.

# 8.4 Allgemeiner Begriff der Ableitung

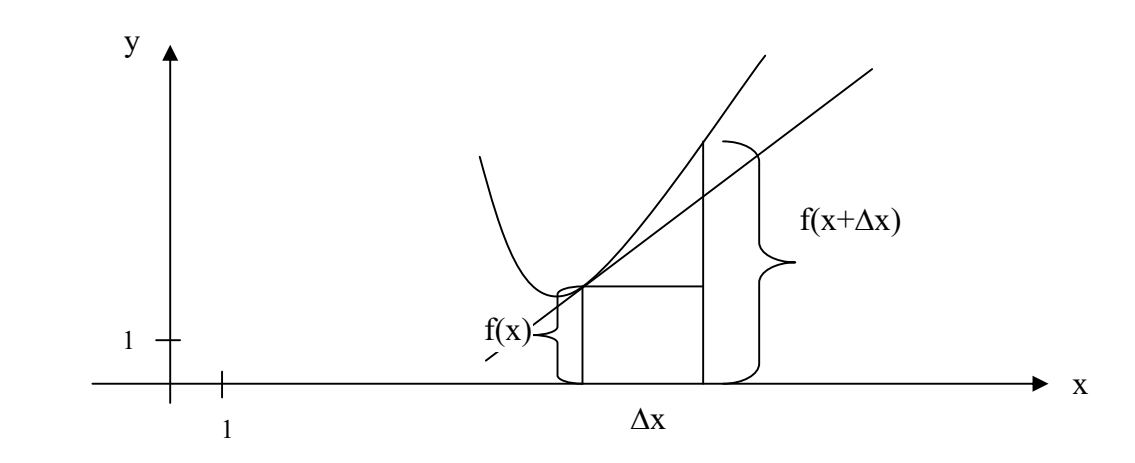

$$
f'(x) = \lim_{\Delta x \to 0} \frac{f(x + \Delta x) - f(x)}{\Delta x}
$$

### 8.4.1 Standard-Aufgabe

Bestimmen Sie die Ableitungsfunktion von:  $f(x) = x^2 + c$ ,  $c \in R$ Begründung Sie durch Anschauung und durch Rechnung.

#### 8.4.2 Standard-Aufgabe

Bestimmen Sie die Ableitungsfunktion von:  $f(x) = 2x^2$ 

# 8.4.3 Standard-Aufgabe

Bestimmen Sie die Ableitungsfunktion von:  $f(x) = ax^2 + bx + c$ 

$$
f'(x) = \lim_{\Delta x \to 0} \frac{f(x + \Delta x) - f(x)}{\Delta x} = \lim_{\Delta x \to 0} \frac{a(x + \Delta x)^2 + b(x + \Delta x) + c - ax^2 - bx - c}{\Delta x}
$$
  
= 
$$
\lim_{\Delta x \to 0} \frac{a(x^2 + 2x\Delta x + \Delta x^2) + bx + b\Delta x + c - ax^2 - bx - c}{\Delta x}
$$
  
= 
$$
\lim_{\Delta x \to 0} \frac{ax^2 + 2ax\Delta x + a\Delta x^2 + bx + b\Delta x + c - ax^2 - bx - c}{\Delta x} = \lim_{\Delta x \to 0} \frac{2ax\Delta x + a\Delta x^2 + b\Delta x}{\Delta x}
$$
  
= 
$$
\lim_{\Delta x \to 0} \frac{2ax\Delta x + a\Delta x^2 + b\Delta x}{\Delta x} = \lim_{\Delta x \to 0} \frac{\Delta x(2ax + a\Delta x + b)}{\Delta x} = \lim_{\Delta x \to 0} 2ax + a\Delta x + b = 2ax + b
$$

# 8.4.4 Programmieraufgabe

Schreiben Sie ein Programm, das die Sekantensteigung einer Parabel 2. Ordnung in einem Punkt mit dem x-Koordinatenwert x und einem  $\Delta x$  Wert angibt.

Was muß der Benutzer eingeben, damit diese Sekantensteigung sich der Tangentensteigung annähert?

# 8.4.5 Standard-Aufgabe

Berechnen Sie den Scheitel der Parabel mit der Funktionsgleichung:

$$
f(x) = \frac{1}{4}x^2 - x - 2
$$

Lösung: Der Scheitel sei  $S(x_s | y_s)$ . a) Berechnung des x-Koordinatenwerts des Punkts: 1

$$
f'(x) = \frac{1}{2}x - 1
$$

Für den Scheitel S(xs | ys) gilt:

$$
0 = f'(x_s) = \frac{1}{2}x_s - 1
$$
  
\n
$$
0 = \frac{1}{2}x_s - 1
$$
  
\nalso:  
\n
$$
x_s = 2
$$

b) Berechnung der y-Koordinate des Punkts:

$$
y_s = f(2) = \frac{1}{4} \cdot 2^2 - 2 - 2 = -3
$$
  
damit:  
S(2|-3)

# 8.5 Weitere Ableitungen:

1)  $f(x) = c$  $f'(x) = 0$ 2)  $f(x) = mx$  $f'(x) = m$ 3)  $f(x) = mx + b$  $f'(x) = m$ 4)  $f(x) = ax^2 + bx + c$  $f'(x) = 2ax + b$ 5)  $f(x) = x^3$  $f'(x) = 3x^2$ 6)  $f(x) = x^n$  $n\!\in\!N$  $f'(x) = ax^{n-1}$ Beispiele:  $f(x) = x^5$  $f'(x) = 5x^4$ 

Frage: Wie heißt die Ableitung von z.B:  $f(x) = 3x^5 + 2x^4 + 8$ 

Antwort:  $f'(x) = 15x^4 + 8x^3$ 

# 8.5.1 Vergleich  $f(x)$  und  $f'(x)$

Wenn ein Wanderer (Skifahrer) eine Wanderung macht, ist er nicht nur daran interessiert, welche Höhe er gerade hat. Davon ist z.B. abhängig wie kalt (ist er warm genug angezogen) und wie viel Sauerstoff in der Luft ist. Er hat auch noch Interesse, ob er gerade in einer Steilwand hängt oder ob er waagrecht auf einer Almwiese liegt und dort in Ruhe schlafen kann. D.h. er ist an der Steigung seines aktuellen Aufenthaltsortes interessiert. Die Höhe entspricht f(x) und die Steigung entspricht f '(x).

# 8.5.2 Standard-Aufgabe

Wo hat die Funktion mit der Funktionsgleichung  $h(x) = x^3$ eine negative Steigung? Rechnerische und zeichnerische Begründung!

Lösung: 1) rechnerische Begründung  $h'(x) = 3x^2 \ge 0$ Die Steigung wird nie negativ 2) zeichnerische Begründung Die Kurve K<sub>h</sub> steigt immer an, die Tangenten haben nie eine negative Steigung.

# 8.5.3 Spezial-Aufgabe 1

Aufgabe:

Die Fläche A zwischen der Normalparabel, der x-Achse und der Geraden x = a (mit a>0) läßt sich nicht so einfach berechnen, aber vielleicht kann man sie durch den Mittelwert der Fläche A1 und A2 "annähern", weil A1 größer und A2 kleiner ist als A.

A1 = Fläche des Dreiecks ORP

 $A_2$  = Fläche zwischen der Tangente an die Normalparabel in P, der x-Achse und der Geraden  $x = a$ .

Berechnen Sie die Fläche A mit  $A = (A_1 + A_2) / 2$ 

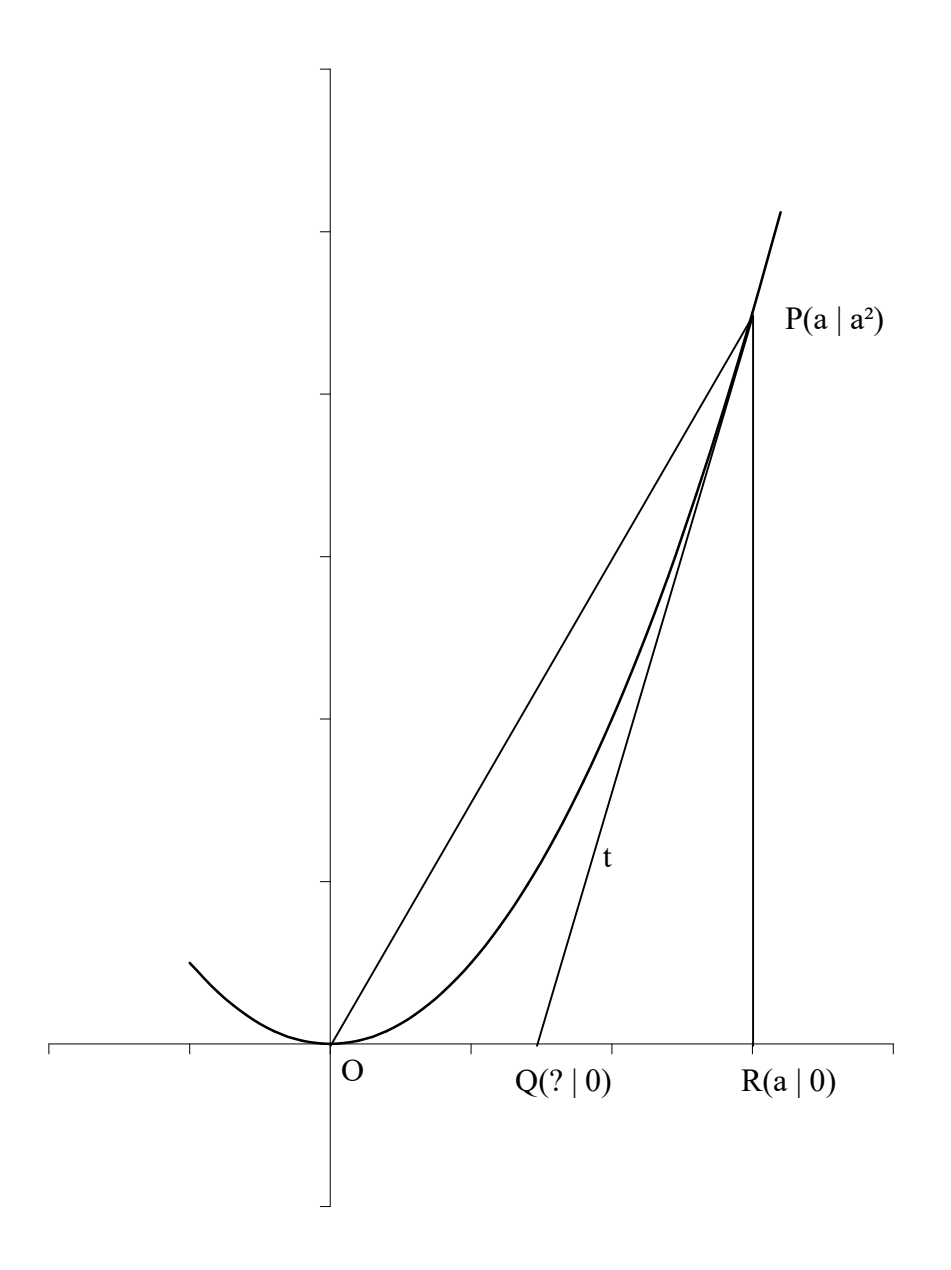

# 8.5.4 Spezial-Aufgabe 2

Aufgabe:

Die Fläche A zwischen der Normalparabel, der x-Achse und der Geraden x = a (mit a>0) läßt sich nicht so einfach berechnen, aber vielleicht kann man sie durch den Mittelwert der Fläche  $A_1$  und  $A_2$  "annähern", weil  $A_1$  größer und  $A_2$  kleiner ist als A.

Dazu wird u.a. eine Tangente an die Normalparabel gelegt, die parallel zur Geraden durch O und P ist.

A1 = Fläche des Dreiecks ORP

 $A_2$  = Fläche zwischen der Tangente an die Normalparabel in B, der x-Achse und der Geraden  $x = a$ .

Berechnen Sie die Fläche A mit  $A = (A_1 + A_2) / 2$ 

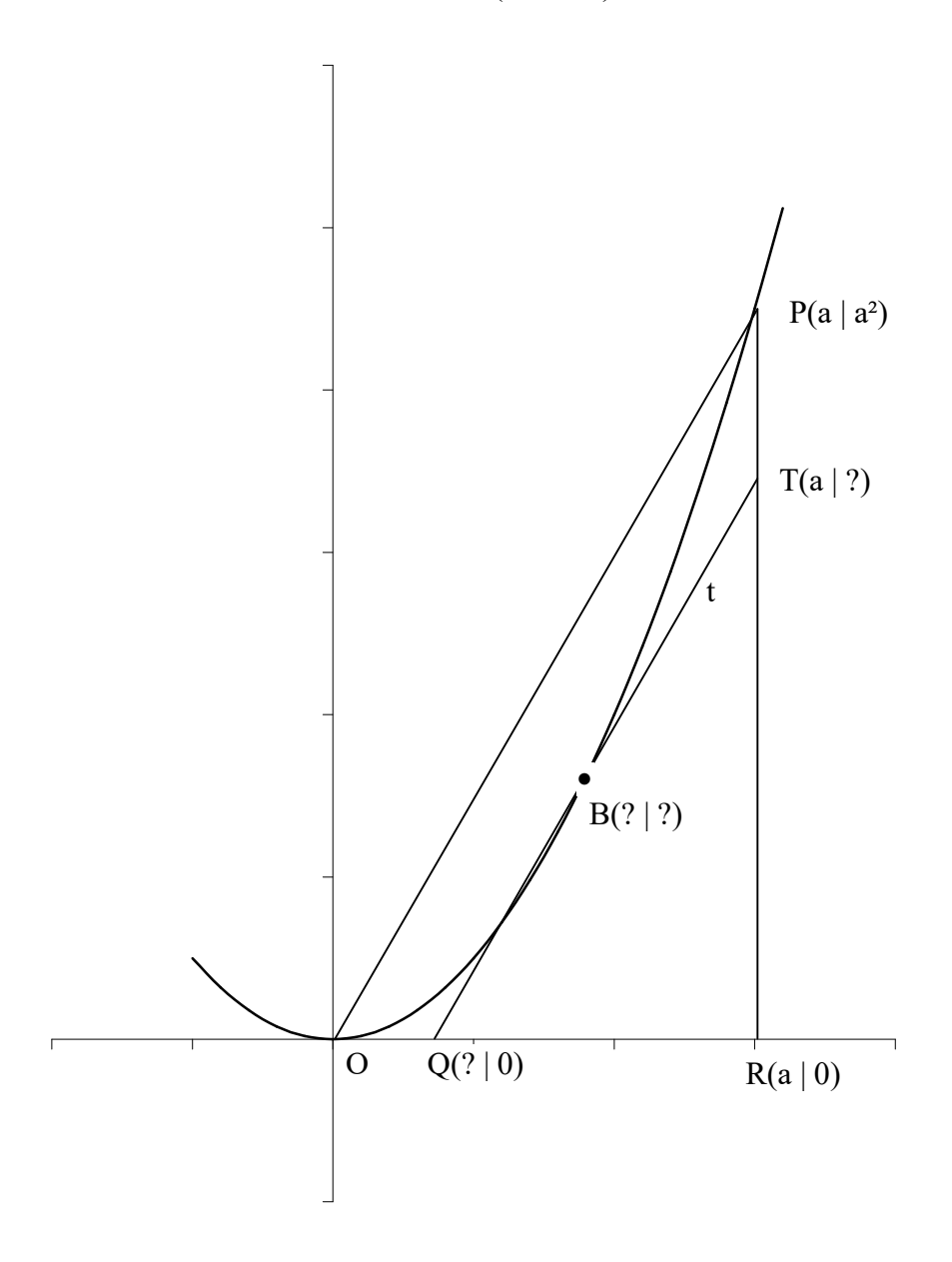

Lösung zu Spezial-Aufgabe 1 1)

Für die Fläche des Dreiecks ORP gilt:

$$
A_1 = \frac{1}{2} \cdot a \cdot a^2 = \frac{a^3}{2}
$$

2)

Im Punkt P(a | a²) beträgt die Steigung: f '(a) =  $2a$ Die Tangente t durch P und Q hat also die Steigung m = 2a. Nach der PSF gilt also:

$$
\frac{y-a^2}{x-a} = 2a \le y = 2a(x-a) + a^2 \le y = 2ax - 2a^2 + a^2
$$
, also:  
t: y = 2ax - a<sup>2</sup>

3)

Die Tangente t schneide die x-Achse im Punkt Q(u | 0). Dort gilt dann (Punktprobe):  $0 = 2a \cdot u - a^2 \leq 0$  $0 = a(2 \cdot u - a) \leq v \leq b$  oder  $2 \cdot u - a = 0$ Da nach Voraussetzung a $>0$ , also a $\neq 0$ , folgt:  $2\text{-}u - a = 0$ , also  $u = a/2$ also:  $\overline{\phantom{a}}$ J  $\left(\frac{a}{2}\right|0\right)$ L  $\left(\frac{a}{2}\right|0$ 2  $Q\left(\frac{a}{2}\right)$ 

4)

Damit beträgt die Breite des Dreiecks QRP: a – a/2 = a/2 Für die Fläche des Dreiecks QRP gilt dann:

$$
A_2 = \frac{1}{2} \cdot \frac{a}{2} \cdot a^2 = \frac{a^3}{4}
$$

5)

Für die Fläche A gilt dann:

$$
A = \frac{A_1 + A_2}{2} = \frac{\frac{a^3}{2} + \frac{a^3}{4}}{2} = \frac{3a^3}{2} = \frac{3a^3}{8}
$$
, also:  

$$
A = \frac{3a^3}{8}
$$

Lösung zu Spezial-Aufgabe 2 1)

Für die Fläche des Dreiecks ORP gilt: 2 2 1  $a^2 - a^3$ 1  $A_1 = \frac{1}{2} \cdot a \cdot a^2 = \frac{a^2}{2}$ 

#### 2) Die Steigung m der Geraden durch O und P beträgt:

$$
m = \frac{a^2}{a} = a
$$

Da die Tangente t parallel zur Geraden durch O und P ist, beträgt ihre Steigung auch m = a. B(b | b²) sei der Berührpunkt der Tangente t der Normalparabel.

Damit beträgt die Steigung der Normalparabel im Punkt P(b | b²) auch m = a. Es gilt dort:

a = f'(b) = 2b 
$$
\implies
$$
 a = 2b  $\implies$  b = a/2  $\implies$  B $\left(\frac{a}{2}\middle|\frac{a^2}{4}\right)$   
3)

Die Tangente t hat also im Punkt  $B\left(\frac{a}{2}\right)\left(\frac{a}{4}\right)$ J  $\setminus$  $\overline{\phantom{a}}$  $\setminus$ ſ  $2 \mid 4$  $B\left(\frac{a}{2}\right) \frac{a^2}{4}$  die Steigung m = a.

Nach der PSF gilt also:

$$
\frac{y - \frac{a^2}{4}}{x - \frac{a}{2}} = a \iff y - \frac{a^2}{4} = a(x - \frac{a}{2}) \iff y - \frac{a^2}{4} = ax - \frac{a^2}{2} \iff t: y = ax - \frac{a^2}{4}
$$

4)

Die Tangente t schneide die x-Achse im Punkt Q(u | 0). Dort gilt dann (Punktprobe):

$$
0 = a \cdot u - \frac{a^2}{4} \iff 0 = a(u - \frac{a}{4}) \iff a = 0 \text{ oder } u - \frac{a}{4} = 0
$$

Da nach Voraussetzung a>0, also a≠0, folgt:  $u - \frac{u}{x} = 0$ 4  $u - \frac{a}{a} = 0$ , also u = a/4 und damit:

$$
\mathcal{Q}\left(\frac{a}{4}|\ 0\right)
$$

5)

Der Punkt T liegt auch auf t und hat die x-Koordinate a. Für seine y-Koordinate gilt dann:

$$
y(a) = a \cdot a - \frac{a^2}{4} = \frac{3a^2}{4} \implies T\left(a \mid \frac{3a^2}{4}\right)
$$

6)

Damit beträgt die Breite des Dreiecks QRT: a – a/4 = 3a/4 Für die Fläche des Dreiecks QRP gilt dann: 32 9 4  $3<sub>0</sub>$ 4 3 2 1  $3a^2$   $9a^3$ 2  $A_2 = \frac{1}{2} \cdot \frac{3a}{4} \cdot \frac{3a^2}{4} = \frac{9a}{22}$ 

#### 7) Für die Fläche A gilt dann:

$$
A = \frac{A_1 + A_2}{2} = \frac{\frac{a^3}{2} + \frac{9a^3}{32}}{2} = \frac{\frac{16a^3}{32} + \frac{9a^3}{32}}{2} = \frac{25a^3}{64}
$$
, also:  $A = \frac{25a^3}{64}$ 

# 8.6 Ableitungsregeln

# 8.6.1 Regel

Ein konstanter Summand fällt beim Ableiten weg.  $f(x) = g(x) + c$  $f'(x) = g'(x)$ 

#### 8.6.1.1 Beispiel

 $f(x) = x^8 + 5$  $f'(x) = 8x^7$ 

# 8.6.2 Regel

Ein konstanter Faktor bleibt beim Ableiten erhalten.  $f(x) = k \cdot g(x)$  $f'(x) = k \cdot g'(x)$ 

#### 8.6.2.1 Beispiel

 $f(x) = 7x^4$  $f'(x) = 7 \cdot 4x^3$ 

# 8.6.3 Regel

Eine Summe von Funktionen darf man gliedweise ableiten.  $f(x) = g(x) + h(x)$  $f'(x) = g'(x) + h'(x)$ 

### 8.6.3.1 Beispiel

$$
f(x) = x2 + x5
$$
  
f'(x) = 2x + 5x<sup>4</sup>

8.6.4 Weitere Beispiele

1)  $f(x) = 3x^2 + 5x + 8$  $f'(x) = 3.2x + 5$ 

2)

$$
g(x) = \frac{1}{2}x^4 + \frac{1}{3}x^3 + 2
$$
  

$$
g'(x) = 4 \cdot \frac{1}{2}x^3 + 3 \cdot \frac{1}{3}x^2 = 2x^3 + x^2
$$

3) h(x) =  $5x^2 + 10x^3 + 22x$  $h'(x) = 10x + 30x^2 + 22$ 

# 8.6.5 Regel (Kettenregel)

Motivation:

Wie leitet man folgende Funktion ab, ohne umständlich das Produkt auszumultiplizieren:  $f(x) = (5x+3)^2$ 

Antwort: setze:  $u = 5x+3$ Dies induziert (zieht nach sich) eine neue Funktion, die u mit sich selbst multipliziert:  $a(u) = u^{2}$ bilde:  $u'(x) = 5$  (innere Ableitung) und a'(u) = 2u (äußere Ableitung) setze nun dort  $u = 5x+3$ 

Es gilt (Kettenregel):  $f'(x) = a'(u) \cdot u'(x)$ 

Kurz in Worten: innere Ableitung mal äußere Ableitung

Am konkreten obigen Beispiel:  $f'(x) = 2u \cdot 5 = 2(5x+3) \cdot 5 = 10 \cdot (5x+3) = 50x +30$ 

# 8.6.6 Ableitungen bestimmter Funktionen

 $f(x) = x^n$ ,  $n \in R$  $f'(x) = n \cdot x^{n-1}$ ,  $n \in R$  $f(x) = \sin x$  $f'(x) = \cos x$  $f(x) = cos x$  $f'(x) = -\sin x$  $f'(x) = e^x$  $f(x)=e^x$ x  $f'(x) = \frac{1}{x}$  $f(x)=\ln x$ 

Standard-Aufgabe: Bilde mit Hilfe der Kettenregel die Ableitungen von:

$$
f(x) = \frac{1}{x}
$$
  
f(x) = sin (2x)  
f(x) = 5 cos(4x) + 6  
f(x) = e<sup>2x+5</sup>  
f(x) = log<sub>2</sub> x  
f(x) = 2 \cdot e<sup>4x+1</sup> + 3 \cdot cos(5x - 2) + 4 \cdot log<sub>3</sub>(3x) + 10

# 8.7 Höhere Ableitungen

Will man die Steigung der Funktion f '(x) an jedem x- Koordinatenwert bestimmen, muss man die Funktion f '(x) nochmals ableiten und die sogenannte 2. Ableitung bilden:  $f''(x) = (f')'(x)$ 

Genauso kann man die 3., 4., allgemein die n-te Ableitung bilden.

# 8.8 Aufgaben

# 8.8.1 Standard-Aufgabe

In welchen Punkten hat das Schaubild der Funktionsgleichung  $f(x) = x^3$ a) die Steigung 2 ? b) eine negative Steigung (zeichnerische + rechnerische Begründung)

#### 8.8.1.1 Lösung

a)  $f(x) = x^3$  $f'(x) = 3x^2$ Der gesuchte Punkt sei  $P(x_u | y_u)$ . a) Berechnung des x- Koordinatenwerts des Punkts: Er hat die Steigung 2. Also gilt:  $f'(x_u) = 2 = 3x_u^2$  $x_u^2 = 2/3$  $x_{u1} =$ 3  $\frac{2}{2}$ ;  $x_{u2} = -$ 3 2

b) Berechnung der y-Koordinate der Punkte:

$$
y_{u1} = f\left(\sqrt{\frac{2}{3}}\right) = \left(\sqrt{\frac{2}{3}}\right)^3 = \frac{2}{3}\sqrt{\frac{2}{3}}
$$

$$
y_{u2} = f\left(\sqrt{\frac{2}{3}}\right) = \left(-\sqrt{\frac{2}{3}}\right)^3 = -\frac{2}{3}\sqrt{\frac{2}{3}}
$$

also:

$$
P_1(\sqrt{\frac{2}{3}} \mid \frac{2}{3}\sqrt{\frac{2}{3}} ) \approx P_1(0,8 | 0,5)
$$
  

$$
P_2(-\sqrt{\frac{2}{3}} \mid -\frac{2}{3}\sqrt{\frac{2}{3}} ) \approx P_2(-0,8 | -0,5)
$$

b)

b1) f '(x) =  $3x^2 \ge 0$ , da  $x^2 \ge 0$ 

b2) Das zugehörige Schaubild hat nur Tangenten mit positiver Steigung!

# 8.8.2 Physik-Aufgabe

Ein Zugfahrplan gibt an, wann ein ein Zug an einer bestimmten Stelle (z.B. Dettingen/Teck) eintrifft, d.h. zu welcher Zeit er sich dort befindet. Verallgemeinern wir dir dieses Szenario: Ein Zug befindet sich nach einer bestimmten Zeit t an einer bestimmten Stelle s des Bahndamms.

Auf der x-Achse, die hier auch mit t bezeichnet wird, wird die Zeit in der Einheit Stunden angegeben. Auf der y-Achse, die hier auch mit s bezeichnet wird, wird der Abstand vom Ursprung in der Einheit Kilometer angegeben.

Ein allgemeiner Fahrplan gibt zu welchem Zeitpunkt t sich ein Zug an welcher Stelle x des Bahndamms befindet.

Das zugehörige Schaubild befindet sich unten.

Bemerkung:

Die Kurve besteht aus 4 Teilen einer Normalparabel im Bereich [0 ; 2].

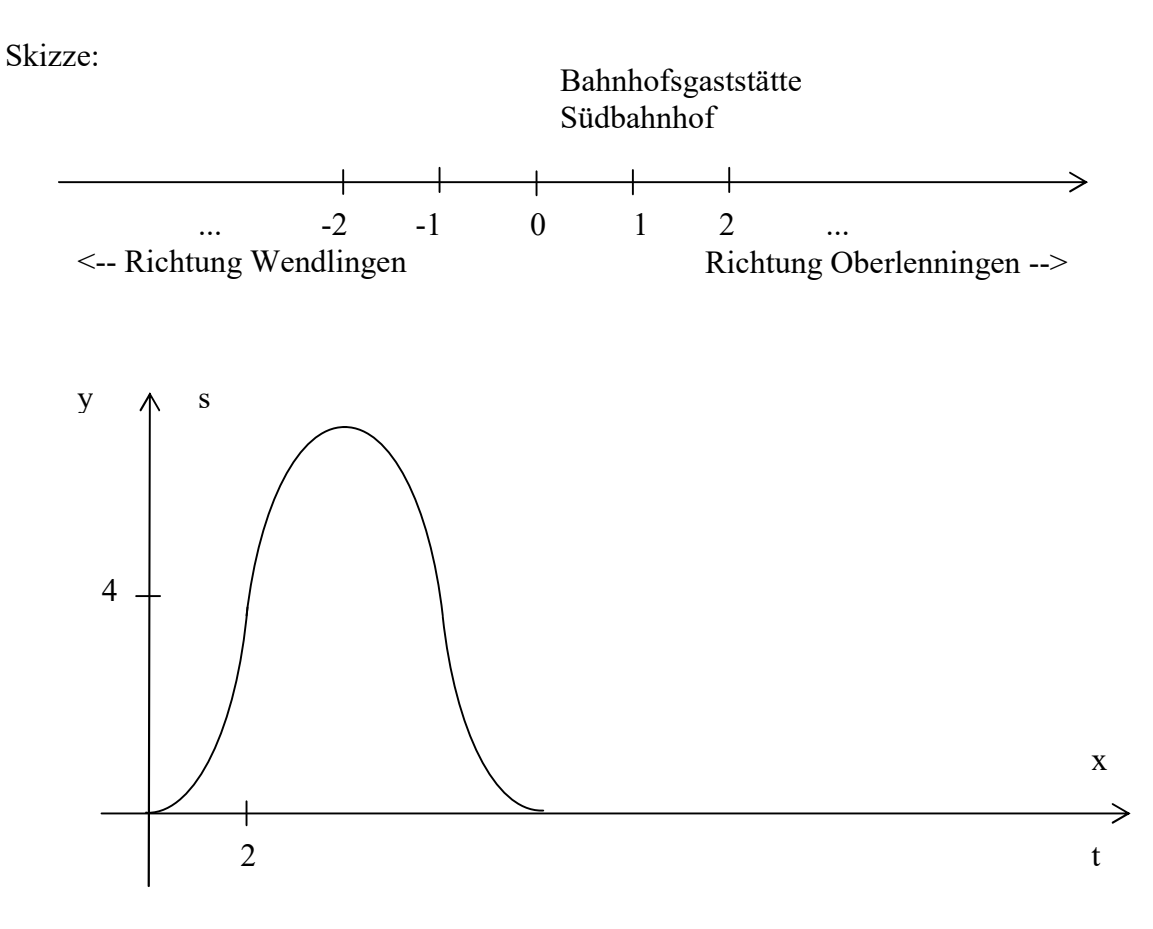

1) a) an der gleichen Stelle

b) er fährt am Anfang vorwärts, dann rückwärts.

2) a) Wie groß ist die Durchschnittsgeschwindigkeit nach Stunden ( $\Delta t = 4$ )? b) Wie groß ist die Durchschnittsgeschwindigkeit nach 8 Stunden ( $\Delta t = 8$ )?

3) Da die Bahn immer weniger Geld in die Instandhaltung des Schienennetzes investiert, vertragen die Bahnschienen auch nicht mehr die alten Geschwindigkeiten.

Deswegen wird eine Firma beauftragt, aus dem obigen Schaubild die momentane Geschwindigkeit des Zuges zu jedem Zeitpunkt zu ermitteln.

Außerdem hat auch die Polizei Interesse daran festzustellen, ob jederzeit die Höchstgeschwindigkeit nicht überschritten wurde.

a) Ermitteln Sie zuerst die Momentangeschwindigkeit des Zugs zum Zeitpunkt  $t = 1$ Tipp: Machen Sie dies, mit Hilfe einer Radarfalle, die Sie nachts auf der Strasse gefunden haben.

4) Beschreiben Sie die Fahrt des Zuges (bzgl. der Geschwindigkeit) vom Standpunkt eines Reisenden.

5) Da der TÜV dazu da ist, die Gesundheit der Zugreisenden zu schützen, wird er beauftragt, die Geschwindigkeitsänderung des Zuges zu untersuchen (gibt es evtl. Geschwindigkeitsänderungen, wie bei einer Fahrt eines Autos auf einen Baum oder bei Achterbahnen auf dem Rummelplatz?).

Wie kann man diese Info dem s(t) - Diagramm entnehmen ?

6) Bestimmen Sie zeichnerisch s' und s''. Was bedeuten s' und s'' physikalisch?

Lösung:

1) Wo befindet sich der Reisende am Anfang und am Ende der Zugfahrt ? Fährt der Zug nur vorwärts oder auch rückwärts ?

2)  
\na) 
$$
v_{M4} = \frac{s(4) - s(0)}{4 - 0} = \frac{8 - 0}{4 - 0} = 2 \text{ km/h}
$$
  
\nb)  $v_{M8} = \frac{s(8) - s(0)}{8 - 0} = \frac{0 - 0}{8 - 0} = 0 \text{ km/h}$ 

3) Bestimmung der Geschwindigkeit im Punkt P(1 | 1)

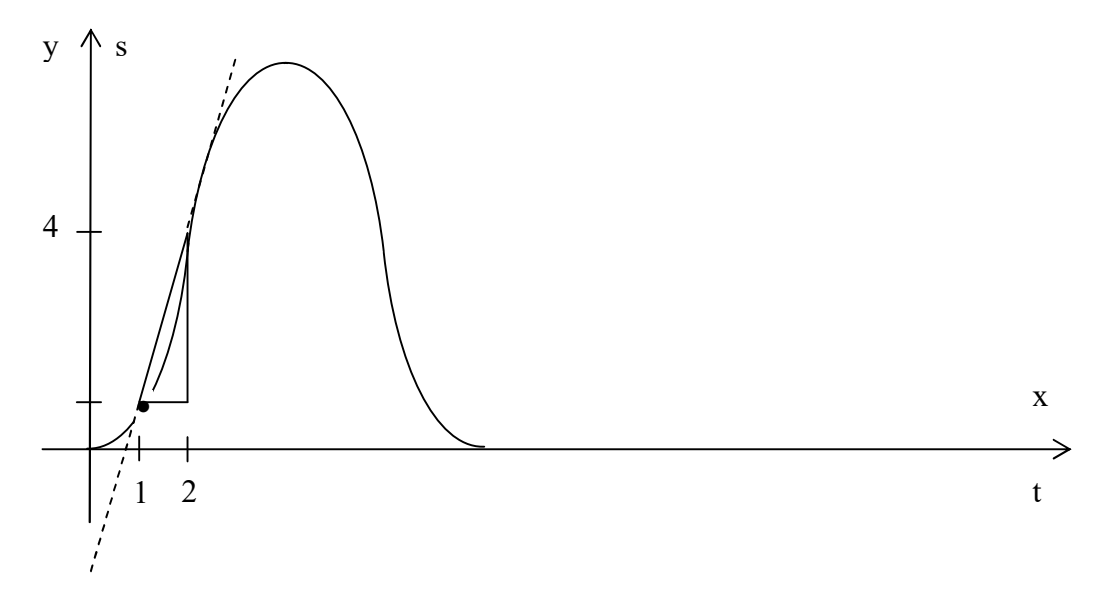

Nach dem Zeitpunkt t = 1h beobachtet man den Zug noch  $\Delta t$  = 1h. In nach dieser Stunde hat er die Streckenkoordinate s = 4 erreicht, da  $(s(2) = 2^2 = 4)$ . Er ist also in dieser Stunde 4-1 km =3 km gefahren und hat damit eine Durchnittsgeschwindigkeit von 3 km/h erreicht.

 $v_{\text{Mittel}} = \frac{(1+1)^{2}}{1} = 3$ 1  $(1+1)^2 - 1$  $\frac{(+1)^2-1}{1}$  =

Um eine bessere Annäherung der Momentangeschwindigkeit zu bekommen, beobach en wir den Zug eine kürzere Zeit, z.B.  $\Delta t = 0.1$  h und überlegen, welche Durchschnittsgeschwindigkeit er da zurücklegt:

$$
v_{\text{Mittel2}} = \frac{(1+0,1)^2 - 1}{0,1} = \frac{1,21-1}{0,1} = \frac{0,21}{0,1} = 2,1
$$

Wählt man  $\Delta t$  immer kleiner, nähert sich die oben eingezeichnete Sekante der Tangenten im Punkt P(1| 1). Die Steigung der Normalparabel im Punkt P(1 | 1) ist 2 \* 1 = 2

#### Ergebnis:

Um die Geschwindigkeit zu bekommen, muß man die Ableitung von s(t) bestimmen.

4) Siehe v(t)-Diagramm unten

- 5) Siehe a(t)-Diagramm unten
- 6) s' = v (Geschwindigkeit) und s'' = a (Beschleunigung)

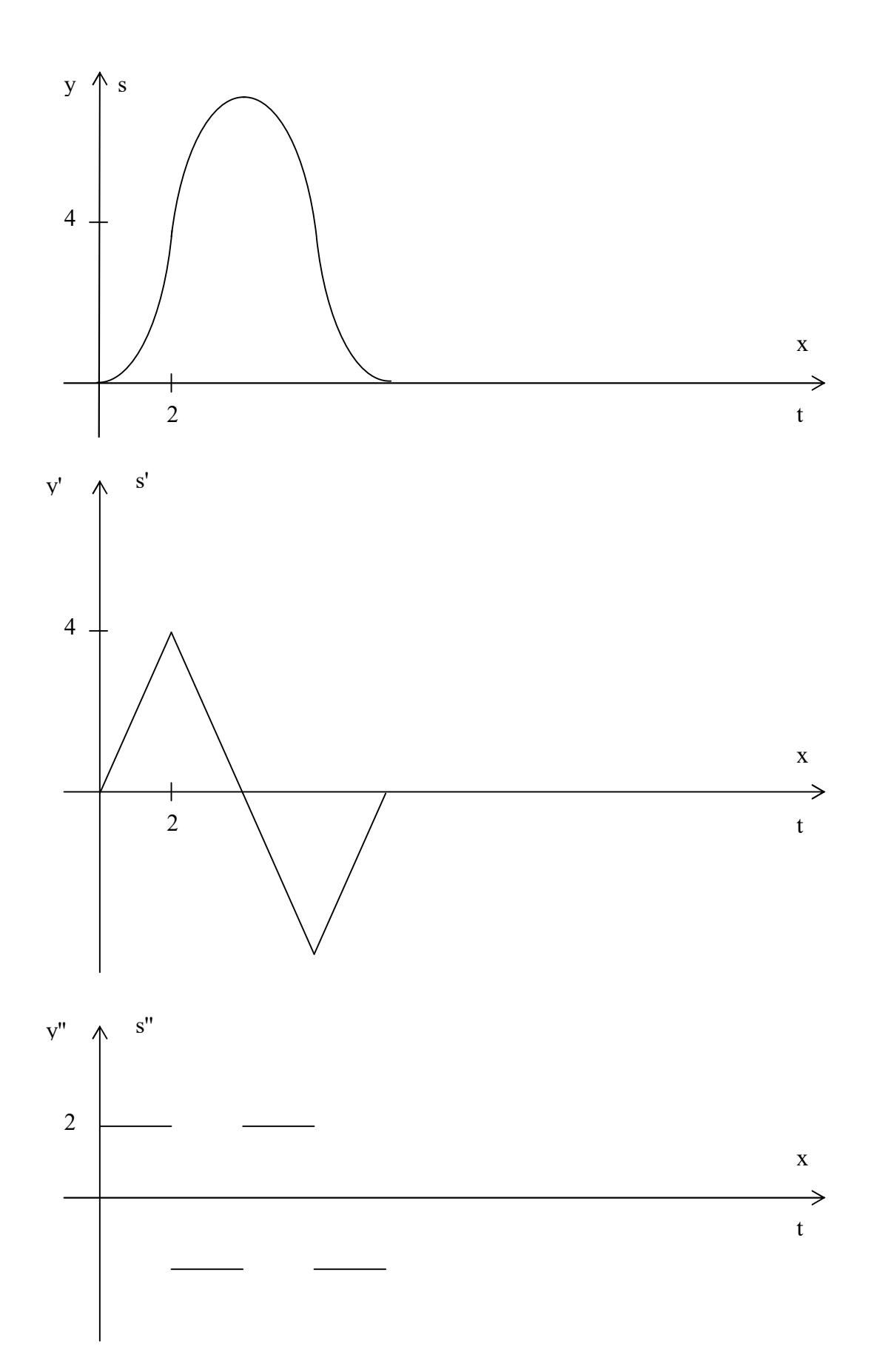

19

# 8.8.3 Standard-Aufgabe

Legen Sie an das Schaubild der Funktion mit der Funktionsgleichung

3 8  $h(x) = \frac{1}{2}x$ 

Tangenten parallel zur Gerade mit der Funktionsgleichung  $f(x) = 1.5 x$ Bestimmen Sie den Berührpunkt.

#### 8.8.3.1 Lösung

2 8  $h'(x) = \frac{3}{2}x^3$ Der gesuchte Berührpunkt sei B( $x_B$  |  $y_B$ ). Dort ist die Steigung 1,5

also gilt:

$$
\frac{3}{2} = h'(x_B) = \frac{3}{8}x_B^2
$$

also gilt;

$$
\frac{3}{2} = \frac{3}{8}x_B^2
$$

damit:  $x_B^2 = 4$  $x_{B1} = 2$ ,  $y_{B1} = 1$  $x_{B2} = -2$ ,  $y_{B2} = -1$ also:  $B_1(2 | 1)$  $B_2(-2 \mid -1)$ 

# 8.8.4 Programmieraufgabe

Gegeben ist die Funktion mit der folgenden Funktionsgleichung:

 $f(x) = a_0 + a_1 x + a_2 x^2 + a_3 x^3$ 

b) Legen Sie Tangenten parallel zur Gerade mit der Funktionsgleichung  $f(x) = m x$ 

c) Erstellen Sie dazu ein Übungsaufgaben-Erstellungsprogramm:

Das Programm soll für a0, a1, a2, a3, m alle "schönen" Schülerwerte ermitteln.

"schöner Wert" bedeutet: einstellig (notfalls zweistellig zwischen z.B. -20 und 20) und ganzzahlig.

### 8.8.5 Standard-Aufgabe

Gegeben ist die Funktion mit der folgenden Funktionsgleichung:

$$
f(x) = -\frac{1}{4}x^2 - \frac{3}{2}x - \frac{13}{4}
$$

a) Bestimmen Sie den Scheitel der Parabel

b) Legen Sie die Tangenten in den Punkten B<sub>1</sub>(-5 | ?) und B<sub>2</sub>(1 | ?) der Kurve K<sub>f</sub> und

bestimmen Sie den Schnittpunkt dieser Tangenten.

Zeichnen Sie das Schaubild von f in einem geeigneten Bereich auf der x-und auf der y-Achse.  $1$  LE = 1 cm

interne Bemerkung: x-Achse: [-6;2], y-Achse: [-7;2], 1 LE = 1 cm

#### 8.8.5.1 Lösung

a)

a1) Ableitung:

2 3 2  $f'(x) = -\frac{1}{2}x -$ 

a2) Der Scheitel sei T( $x_s$  |  $y_s$ ). Berechnung des x- Koordinatenwerts des Punkts: Für den Scheitel T( $x_s$  |  $y_s$ ) gilt:

$$
0 = f'(x_s) = -\frac{1}{2}x_s - \frac{3}{2}
$$
  
\n
$$
0 = -\frac{1}{2}x_s - \frac{3}{2}
$$
  
\nalso:  
\n
$$
x_s = -3
$$

Berechnung der y-Koordinate des Punkts:

$$
y_s = f(-3) = -\frac{1}{4} \cdot (-3)^2 - \frac{3}{2} \cdot (-3) - \frac{13}{4} = -1
$$
  
damit:  
T(-3|-1)

b)

b1) Berechnung der y-Koordinaten von  $B_1$  und  $B_2$ 2 4 13 2 15 4 25 4  $(-5) - \frac{13}{4}$ 2  $(-5)^2 - \frac{3}{2}$ 4  $f(-5) = -\frac{1}{2} \cdot (-5)^2 - \frac{3}{2} \cdot (-5) - \frac{13}{4} = -\frac{25}{4} + \frac{15}{8} - \frac{13}{4} = -2$ , also B<sub>1</sub>(-5 | -2) 5 4 13 2 3 4 1 4  $1 - \frac{13}{1}$ 2  $1^2 - \frac{3}{2}$ 4  $f(1) = -\frac{1}{4} \cdot 1^2 - \frac{3}{8} \cdot 1 - \frac{13}{4} = -\frac{1}{4} - \frac{3}{8} - \frac{13}{4} = -5$ , also B<sub>2</sub>(1|-5)

b2) Berechnung der Tangentensteigungen

Steigung der Tangente t<sub>1</sub>:  $f'(-5) = -\frac{1}{2} \cdot (-5) - \frac{5}{2} = 1$ 2  $(-5)-\frac{3}{5}$ 2  $f'(-5) = -\frac{1}{2} \cdot (-5) - \frac{3}{2} =$ Steigung der Tangente t<sub>2</sub>:  $f'(1) = -\frac{1}{2} \cdot 1 - \frac{3}{2} = -2$ 2  $1-\frac{3}{5}$ 2  $f'(1) = -\frac{1}{2} \cdot 1 - \frac{3}{2} = -$ 

b3) Berechnung der Funktionsgleichungen der Tangenten

a) Nach der PSF gilt für  $t_1$ : 1  $(-5)$  $\frac{(-2)}{2}$  =  $-(-3)$  $-(-2)$ x  $\frac{y - (-2)}{z - 1} = 1 \le y = x + 3$ , also:  $t_1: y = x + 3$ 

b4) Nach der PSF gilt für t<sub>2</sub>: 2 1  $\frac{(-5)}{1} = -2$  $\overline{\phantom{0}}$  $-(-3)$ x  $\frac{y - (-5)}{2} = -2 \leq y = -2x - 3$ , also: t<sub>2</sub>:  $y = -2x -3$ 

4) Schnittpunkte  $S(x_S | y_S)$  von  $t_1$  und  $t_2$ (oder etwas mathematischer formuliert:  $t_1 \cap t_2 = S(x_s|y_s)$ :  $x_s + 3 = y_s = -2x_s - 3$  $x_s + 3 = 2x_s - 3 \leq x_s = -6 \leq x_s = -2$ , also  $ys = x<sub>s</sub> + 3 = -2 + 3 = 1$ , also:  $S(-2|1)$ 

# 8.8.6 Programmieraufgabe

Gegeben ist die Funktion mit der folgenden Funktionsgleichung:

 $f(x) = ax^2 + bx + c$ 

a) Bestimmen Sie den Scheitel der Parabel

b) Legen Sie die Tangenten in den Punkten  $B_1(x_1 | ?)$  und  $B_2(x_2 | ?)$  der Kurve K<sub>f</sub> und bestimmen Sie den Schnittpunkt dieser Tangenten.

c) Erstellen Sie dazu ein Übungsaufgaben-Erstellungsprogramm:

Das Programm soll für a, b, c, x<sub>1</sub>, x<sub>2</sub> und den Schnittpunkt der Tangenten alle "schönen" Schülerwerte ermitteln.

"schöner Wert" bedeutet: einstellig (notfalls zweistellig zwischen z.B. -20 und 20) und ganzzahlig.

# 8.8.7 Wir basteln Übungsaufgaben

Durch Rückwärtsrechnen dieser gerade gelösten Aufgabe kann man eine neue Übungsaufgabe basteln, deren Lösung (Endergebnis) bekannt ist. Siehe dazu folgende Aufgabe:

# 8.8.8 Standard-Aufgabe

Legen Sie von P(-2 | 1) aus die Tangenten an die Parabel mit der Funktionsgleichung

$$
f(x) = -\frac{1}{4}x^2 - \frac{3}{2}x - \frac{13}{4}
$$

Bestimmen Sie die Berührpunkte und die Funktionsgleichungen der Tangenten.

### 8.8.8.1 Lösung

Skizze für ein beliebiges Schaubild  $K_f$ :

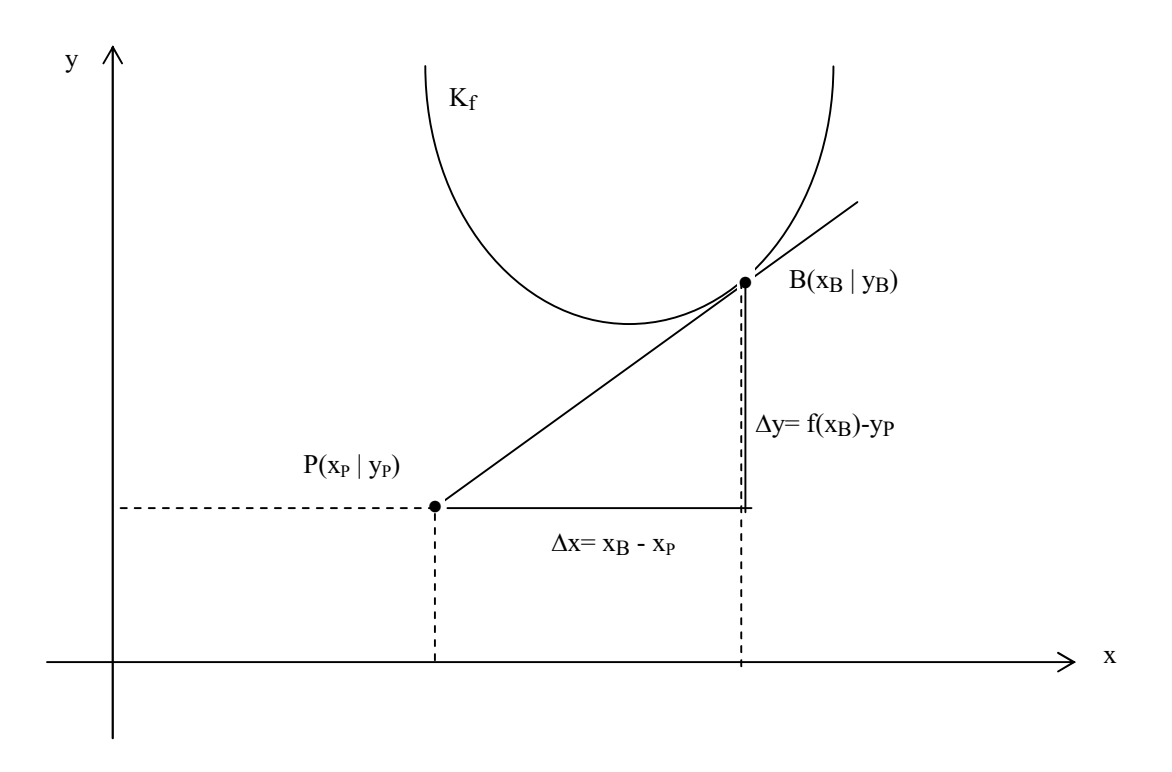

Die Steigung der Tangente ist die Steigung der Kurve im Punkt  $B(x_B | y_B)$ , also f '(x<sub>B</sub>). Andererseits ist die Steigung der Tangente definiert als x y  $\Delta$  $\Delta$ Damit gilt dann die sogenannte Tangentenbedingung:

$$
f'(x_B) = \frac{f(x_B) - y_P}{x_B - x_P}
$$

1) Ableitung

$$
f'(x) = -\frac{1}{2}x - \frac{3}{2}
$$

2) Tangentenbedingung, kurz TB Der gesuchte Berührpunkt sei B( $x_B$ ,  $y_B$ ). Für die Tangentenbedingung (TB) gilt:

$$
\frac{y_B - 1}{x_B - (-2)} = f'(x_B)
$$
 (TB)  
\nEs gilt aber:  
\n
$$
y_B = -\frac{1}{4}x_B^2 - \frac{3}{2}x_B - \frac{13}{4}
$$
 und  $f'(x_B) = -\frac{1}{2}x_B - \frac{3}{2}$   
\nSetze dies in (TB) ein. Das ergibt dann:  
\n
$$
\frac{1}{4}x_B^2 - \frac{3}{2}x_B - \frac{13}{4} - 1 = -\frac{1}{2}x_B - \frac{3}{2} \iff -\frac{1}{4}x_B^2 - \frac{3}{2}x_B - \frac{17}{4} = -\frac{1}{2}x_B^2 - \frac{3}{2}x_B - x_B - 3 \iff -\frac{1}{4}x_B^2 + x_B - \frac{5}{4} = 0 \iff x_B^2 + 4x_B - 5 = 0
$$
  
\nalso:  
\n
$$
x_{B1} = -5, \quad y_{B1} = f(-5) = -2
$$
  
\n
$$
x_{B2} = 1 \quad y_{B2} = f(1) = -5
$$
  
\ndamit:  
\n
$$
B_1(-5 \mid -2)
$$
  
\n
$$
B_2(1 \mid -5)
$$

3) Berechnung der Tangentensteigungen

Steigung der Tangente t<sub>1</sub>:  $f'(-5) = -\frac{1}{2} \cdot (-5) - \frac{5}{2} = 1$ 2  $(-5)-\frac{3}{5}$ 2  $f'(-5) = -\frac{1}{2} \cdot (-5) - \frac{3}{2} =$ Steigung der Tangente t<sub>2</sub>: 2  $1-\frac{3}{2}$ 2  $f'(1) = -\frac{1}{2} \cdot 1 - \frac{3}{2} = -2$ 

4) Berechnung der Funktionsgleichungen der Tangenten a) Nach der PSF gilt für  $t_1$ :

$$
\frac{y-(-2)}{x-(-5)} = 1 \le x + 3, \text{ also:}
$$
  
t<sub>1</sub>: y = x + 3

b) Nach der PSF gilt für t<sub>2</sub>:

$$
\frac{y - (-5)}{x - 1} = -2 \le x - 3, \text{ also:}
$$
  
t<sub>2</sub>: y = -2x -3

# 8.8.9 Programmieraufgabe

Gegeben ist die Funktion mit der folgenden Funktionsgleichung:

 $f(x) = ax^2 + bx + c$ 

a) Bestimmen Sie den Scheitel der Parabel

b) Legen Sie von  $P(x_p | y_p)$  aus die Tangenten an die Kurve K<sub>f</sub>

Bestimmen Sie die Berührpunkte und die Funktionsgleichungen der Tangenten.

c) Erstellen Sie dazu ein Übungsaufgaben-Erstellungsprogramm:

Das Programm soll für a, b, c, x<sub>p</sub>, y<sub>p</sub> alle "schönen" Schülerwerte ermitteln.

"schöner Wert" bedeutet: einstellig (notfalls zweistellig zwischen z.B. -20 und 20) und ganzzahlig.

### 8.8.9.1 Übungsaufgabe

Legen Sie von P(-1 | 1) aus die Tangenten an die Parabel mit der Funktionsgleichung  $f(x) = 3x^3 - 5x^2 - x$ 

Bestimmen Sie die Berührpunkte und die Funktionsgleichungen der Tangenten.

Lösung:

1) Ableitung f '(x) =  $9x^2 - 10x - 1$ 2) Tangentenbedingung, kurz TB Der gesuchte Berührpunkt sei  $B(x_B, y_B)$ . Für die Tangentenbedingung (TB) gilt:

$$
\frac{y_B - 1}{x_B - (-1)} = f'(x_B)
$$
 (TB)  
\nEs gilt aber:  
\n $y_B = 3x_B^3 - 5x_B^2 - x_B$  und  $f'(x_B) = 9x_B^2 - 10x_B - 1$   
\nSetze dies in (TB) ein. Das ergibt dann:  
\n
$$
\frac{3x_B^3 - 5x_B^2 - x_B - 1}{x_B + 1} = 9x_B^2 - 10x_B - 1 \le \implies
$$
  
\n
$$
3x_B^3 - 5x_B^2 - x_B - 1 = 9x_B^3 - 10x_B^2 - x_B + 9x_B^2 - 10x_B - 1 \le \implies
$$
  
\n
$$
-6x_B^3 - 4_B^2 + 10x_B = 0 \le \implies
$$
  
\nFall 1:  
\n
$$
x_{B1} = 0
$$
, also:  
\n
$$
x_{B1} = 0
$$
, also:  
\n
$$
x_{B1} = 0
$$
  
\nFall 2:  
\n
$$
-6x_B^2 - 4x_B + 10 = 0
$$
, also  
\n
$$
x_{B2} = 1
$$
  
\n
$$
x_{B3} = -5/3
$$
  
\nalso:  
\n
$$
x_{B1} = 0
$$
,  $y_{B1} = f(0) = 0$   
\n
$$
x_{B2} = 1
$$
  $y_{B2} = f(1) = -3$   
\n
$$
x_{B3} = -5/3
$$
  $y_{B3} = f(-5/3) = -235/9 = -26\frac{1}{9}$ 

damit:

$$
B_1(0 | 0)
$$
,  $B_2(1 | -3)$ ,  $B_3(-5/3 | -26\frac{1}{3})$ 

3) Berechnung der Tangentensteigungen  $f'(x_B) = 9x_B^2 - 10x_B - 1$ 

Steigung der Tangente  $t_1$ :  $f'(0) = 9 \cdot 0^2 - 10 \cdot 0 - 1 = -1$ Steigung der Tangente  $t_2$ :  $f'(1) = 9 \cdot 1^2 - 10 \cdot 1 - 1 = -2$ Steigung der Tangente t<sub>3</sub>: 3  $40^{\frac{2}{5}}$ 3  $1=\frac{122}{2}$ 3  $10 \cdot -\frac{5}{3}$ 3  $\left( -5 \right) = 9 \cdot \left( -5 \right)$ 3  $\frac{5}{2}$ 2  $\vert -10 \cdot -\frac{5}{2} - 1 = \frac{122}{2} =$ J  $\left(-\frac{5}{2}\right)$  $\setminus$  $f'(-\frac{5}{2}) = 9.$   $\Bigg(-\frac{3}{2}\Bigg)$ 

4) Berechnung der Funktionsgleichungen der Tangenten a) Nach der PSF gilt für  $t_1$ :

1 0  $\frac{0}{2} = -\frac{1}{2}$  $\overline{\phantom{0}}$  $\overline{\phantom{0}}$ x  $\frac{y-0}{z} = -1 \le y = -x$ , also:  $t_1: y = -x$ 

b) Nach der PSF gilt für t<sub>2</sub>: 2 1  $\frac{(-3)}{2} = -2$  $\overline{\phantom{0}}$  $-(-3)$ x  $\frac{y - (-3)}{2} = -2 \leq y = -2x - 1$ , also: t<sub>2</sub>:  $y = -2x -1$ 

c) Nach der PSF gilt für t<sub>3</sub>:

$$
\frac{y - (-\frac{235}{9})}{x - (-\frac{5}{3})} = \frac{122}{3} \Longleftrightarrow y = \frac{122}{3}x + \frac{375}{9} \Longleftrightarrow y = \frac{122}{3}x + \frac{125}{3} \Longleftrightarrow y = 40\frac{2}{3}x + 41\frac{2}{3},
$$

also:

t<sub>3</sub>: 
$$
y = \frac{122}{3}x - \frac{125}{3}
$$

# 9 Extrempunkte

# 9.1 Vorbetrachtungen

# 9.1.1 Definition

Eine Funktion f heißt im Intervall [a, b] = { $x \in R$  |  $a \le x \le b$ } streng monoton wachsend (zunehmend bzw. steigend), genau dann wenn für alle  $x_1 \in [a, b]$  und  $x_2 \in [a, b]$  gilt:  $x_1 < x_2 \implies f(x_1) < f(x_2)$ 

Anschaulich: y-Wert des linken x-Werts ist kleiner als y-Wert des rechten x-Werts

Eine Funktion f heißt im Intervall [a, b] streng monoton fallend (abnehmend), genau dann wenn für alle  $x_1 \in [a, b]$  und  $x_2 \in [a, b]$  gilt:  $x_1 < x_2 \implies f(x_1) > f(x_2)$ 

Anschaulich: y-Wert des linken x-Werts ist größer als y-Wert des rechten x-Werts

# 9.1.2 Aufgabe

Geben Sie Beispiele für Funktionen f, g, h mit folgenden Eigenschaften: f ist streng monoton wachsend.

g ist streng monoton fallend.

h ist weder streng monoton wachsend noch streng monoton fallend.

#### 9.1.2.1 Lösung

 $f(x) = 2x$  $g(x) = -2x$  $h(x) = x^2$ 

# 9.1.3 Aufgabe

Welche Eigenschaft muss die Steigung einer Funktion in jedem Punkt haben, um daraus schließen zu können, dass sie streng monoton wachsend ist ?

### 9.1.4 Satz

 $f'(x) > 0$  für alle  $x \in [a, b] \implies f$  ist streng monoton wachsend in [a, b]  $f'(x) < 0$  für alle  $x \in [a, b] \implies f$  ist streng monoton fallend in [a, b]

#### Problem:

Kann man von der Steigung einer Kurve in einem Punkt auf das Verhalten der Kurve in einem kleinen Intervall schließen ?

(Kann man von der Steigung des letzten Aktienkurses sein Verhalten in nächster Zukunft vorhersagen??)

Dazu folgende Aufgabe:

# 9.1.5 Aufgabe

a) Die Steigung einer Funktion f an der Stelle  $x_0$  sei: f'( $x_0$ ) > 0

b) Die Steigung einer Funktion fan der Stelle  $x_0$  sei: f '( $x_0$ ) < 0

c) Die Steigung einer Funktion f an der Stelle  $x_0$  sei: f '( $x_0$ ) = 0

Was kann man dann jeweils über den Verlauf des Schaubilds  $K_f$  in einer "kleinen" Umgebung von  $x_0$ , abgekürzt U( $x_0$ ) (= kleines Intervall mit Mittelpunkt  $x_0$ ) aussagen ? Machen Sie sich dies anhand einiger Beispiele (Zeichnungen) klar. Warum gilt das nur für ein kleines Intervall ?

Betrachten Sie für den Fall c) die zwei Funktionen  $f_1(x) = x^3$  und  $f_2(x) = -x^3$  an der Stelle, wo die Steigung 0 ist.

9.1.6 Satz

a)  $f'(x_0) > 0 \implies$ f ist streng monoton wachsend in einer "kleinen" Umgebung um  $x_0$ 

b)  $f'(x_0) < 0 \implies$ f ist streng monoton fallend in einer "kleinen" Umgebung um  $x_0$ 

c)  $f'(x_0) = 0$ : keine Aussage möglich.

#### Anschaulich:

Sitzt man mit verbundenen Augen in einer Achterbahn an einem Punkt mit waagrechter Tangente, dann weiß man nicht, ob es fallend oder steigend weitergeht.

Betrachten Sie für den Fall c) die zwei folgenden Beispiele:

#### 9.1.6.1 Beispiel:  $f_1(x) = x^3$

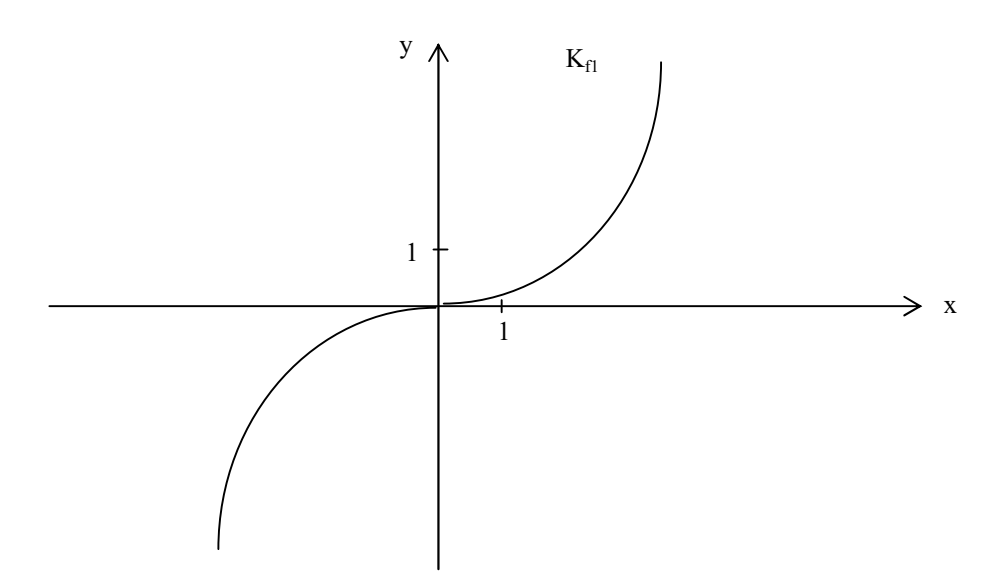

In jeder noch so kleinen Umgebung  $U(0)$  ist die Funktion  $f_1$  streng monoton steigend.

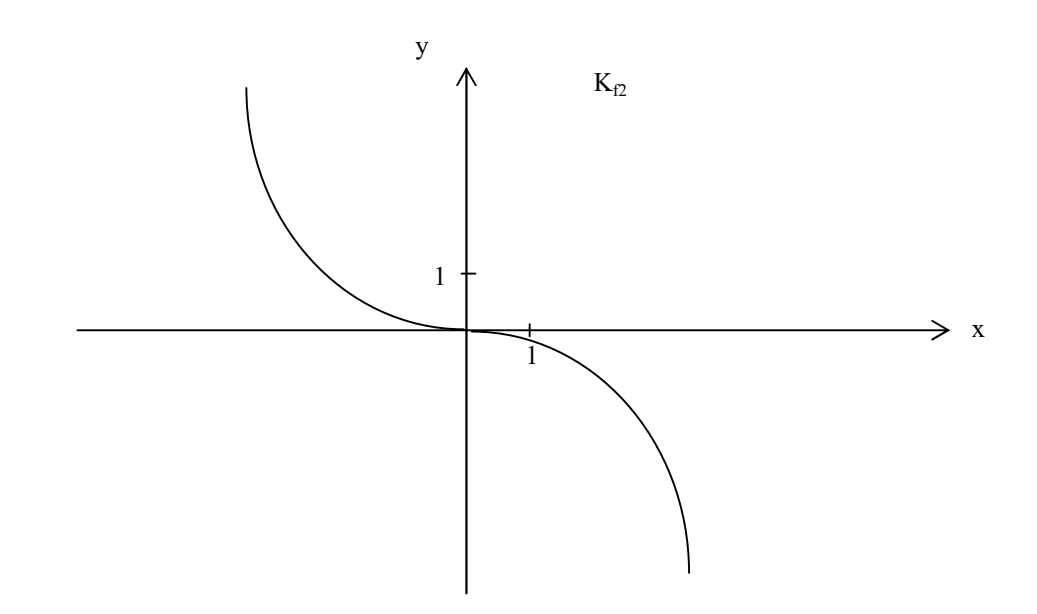

In jeder noch so kleinen Umgebung  $U(0)$  ist die Funktion  $f_2$  streng monoton fallend.

#### 9.1.7 Frage

Warum gilt die Umkehrung der obigen Sätze nicht ? Warum sind also folgende Aussagen falsch ?

a)  $f'(x_0) > 0 \leq 1$ f ist streng monoton wachsend in einer "kleinen" Umgebung um  $x_0$ 

b)  $f'(x_0) < 0 \leq 0$ f ist streng monoton fallend in einer "kleinen" Umgebung um  $x_0$ 

Antwort: a) Wähle  $f(x) = x^3$  und  $x_0 = 0$ , dann gilt: f '(x) =  $3x^2$  und f '(x<sub>0</sub>) = f '(0) =  $3 \cdot 0^2$  = 0

Damit gilt dann: (falsch) f '(x<sub>0</sub>) = f '(0) = 0 > 0 <== f ist streng monoton wachsend in einer "kleinen" Umgebung um  $x_0 = 0$  (wahr)

b) Wähle  $f(x) = -x^3$  und  $x_0 = 0$ , dann gilt: f '(x) = -3x<sup>2</sup> und f '(x<sub>0</sub>) = f '(0) = -3  $\cdot$  0<sup>2</sup> = 0

Damit gilt dann: (falsch) f '(x<sub>0</sub>) = f '(0) = 0 < 0 <== f ist streng monoton fallend in einer "kleinen" Umgebung um  $x_0 = 0$  (wahr)

# 9.1.8 Definition

Eine Funktion f macht an der Stelle  $x_N$  einen Vorzeichenwechsel (VZW), genau dann wenn  $f(x)$  beim Durchgang (von links nach rechts) durch die Stelle  $x_N$  das Vorzeichen wechselt.

Bemerkung:

Wenn das Vorzeichen von + nach - wechselt, sagt man VZW von + nach - Wenn das Vorzeichen von - nach + wechselt, sagt man VZW von - nach +

#### 9.1.8.1 Beispiele

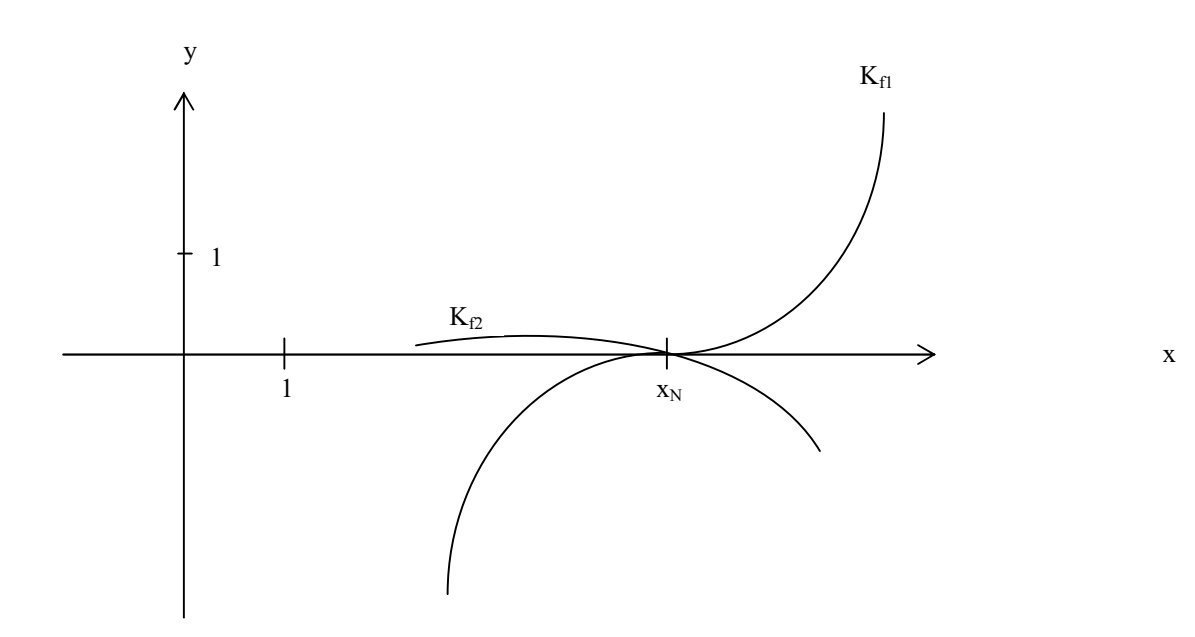

 $f_1$  macht an der Stelle  $x_N$  einen VZW von - nach +  $f_2$  macht an der Stelle  $x_N$  einen VZW von + nach -

### 9.1.9 Frage

Welcher Zusammenhang besteht zwischen dem VZW (von - nach + bzw. von + nach -) einer Funktion f an der Stelle  $x_N$  und

a) dem Funktionswert  $f(x_N)$ 

b) dem Verlauf des Schaubilds  $K_f$  in einer "kleinen" Umgebung U( $x_N$ )?

9.1.10 Satz

1) Eine Funktion f macht an der Stelle  $x_N$  einen VZW von - nach +  $\leq =$  $f(x_N) = 0$  und f ist streng monoton wachsend in einer "kleinen" Umgebung U( $x_N$ )

2) Eine Funktion f macht an der Stelle  $x_N$  einen VZW von + nach - <==>  $f(x_N) = 0$  und f ist streng monoton fallend in einer "kleinen" Umgebung U( $x_N$ )

Bemerkung:

Um einen VZW nachzuweisen, suchen wir "einfachere" Kriterien als die strenge Monotonie in einer "kleinen" Umgebung  $U(x_N)$ . Deswegen folgende Frage:

### 9.1.11 Frage

Welcher Zusammenhang besteht zwischen dem VZW (von - nach + bzw. von + nach -) einer Funktion f an der Stelle  $x_N$  und f '( $x_N$ ) bzw. f( $x_N$ ). Benutzen Sie dazu die obigen Sätze.

#### 9.1.11.1 Antwort

Tafelbild (dynamische Entwicklung in mehreren Schritten): 1) VZW von f an  $x_N$  von -nach + <---> f streng monoton wachsend in  $U(x_N) \wedge f(x_N) = 0$ 

2)

Gibt es eine hinreichende Bedingung für "f streng monoton wachsend in  $U(x_N)$ "?

 $\mathfrak{g}$  and  $\mathfrak{g}$  are the set of the set of the set of the set of the set of the set of the set of the set of the set of the set of the set of the set of the set of the set of the set of the set of the set of the se

VZW von f an xN von -nach +  $\langle$ ---> f streng monoton wachsend in U(x<sub>N</sub>)  $\wedge$  f(x<sub>N</sub>) = 0

 $f'(x_N) > 0$ 

3) VZW von f an xN von -nach +  $\langle$ ---> f streng monoton wachsend in U(x<sub>N</sub>)  $\wedge$  f(x<sub>N</sub>) = 0

 $\mathbb{R}$ 

 $f'(x_N) > 0$   $\wedge$   $f(x_N) = 0$ 

4)

Nach der "Kettenregel"  $A \rightarrow B \land B \rightarrow C \Rightarrow A \rightarrow C$  kann man dann schliessen: VZW von f an xN von -nach + <---> f streng monoton wachsend in  $U(x_N) \wedge f(x_N) = 0$ 

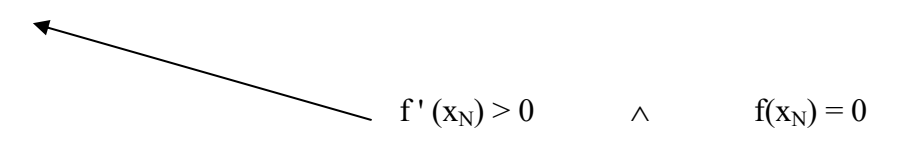

Aus der obigen Antwort folgt:

9.1.12 Satz

1)  $f(x_N) = 0 \wedge f'(x_N) < 0 \implies f$  macht an der Stelle  $x_N$  einen VZW von + nach -

2)

 $f(x_N) = 0 \wedge f'(x_N) > 0 \implies f$  macht an der Stelle  $x_N$  einen VZW von - nach +

# 9.1.13 Frage

Zeigen Sie durch ein Gegenbeispiel, dass die Umkehrung nicht gilt, dass also folgendes falsch ist:

1) Die Aussage  $f(x_N) = 0 \wedge f'(x_N) < 0 \iff f(x_N) = 0 \iff f(x_N) = 0 \text{ and } f'(x_N) = 0 \text{ and } f'(x_N) = 0 \iff f'(x_N) = 0 \iff f'(x_N) = 0 \iff f'(x_N) = 0 \iff f'(x_N) = 0 \iff f'(x_N) = 0 \iff f'(x_N) = 0 \iff f'(x_N) = 0 \iff f'(x_N) = 0 \iff f'(x_N) = 0 \iff f'(x_N) = 0 \iff f'(x_N) = 0 \iff f'(x_N) = 0 \iff f'(x_N) = 0 \iff f'(x_N) = 0 \iff f'(x_N) = 0 \iff f'(x_N) =$ ist falsch

2) Die Aussage  $f(x_N) = 0 \wedge f'(x_N) > 0 \iff f(x_N) = 0$  francht an der Stelle  $x_N$  einen VZW von - nach + ist falsch

#### 9.1.14 Lösung

1)  $f_1(x) = x^3$  $f_1'(x) = 3x^2$ 

wähle  $x_N = 0$ Dann würde gelten:  $f_1(0) = 0 \wedge f_1'(0) < 0 \iff f_1$  macht an der Stelle 0 einen VZW von - nach + Diese Aussage ist falsch !

2)  $f_1(x) = -x^3$  $f_1'(x) = -3x^2$ 

wähle  $x_N = 0$ Dann würde gelten:  $f_2(0) = 0 \wedge f_2'(0) > 0 \implies f_2$  macht an der Stelle  $x_N$  einen VZW von + nach -Diese Aussage ist falsch !

# 9.1.15 Bemerkung

Aus obigen Satz folgt auch:  $f(x_N) = 0 \wedge f'(x_N) \neq 0 \implies f$  macht an der Stelle  $x_N$  einen VZW

# Wichtiges Ergebnis unserer Betrachtung (anschaulich):

Wenn an einer Nullstelle x<sub>N</sub> einer Funktion die Steigung 0 ist, kann man nicht auf einen VZW schließen.

Skizze:

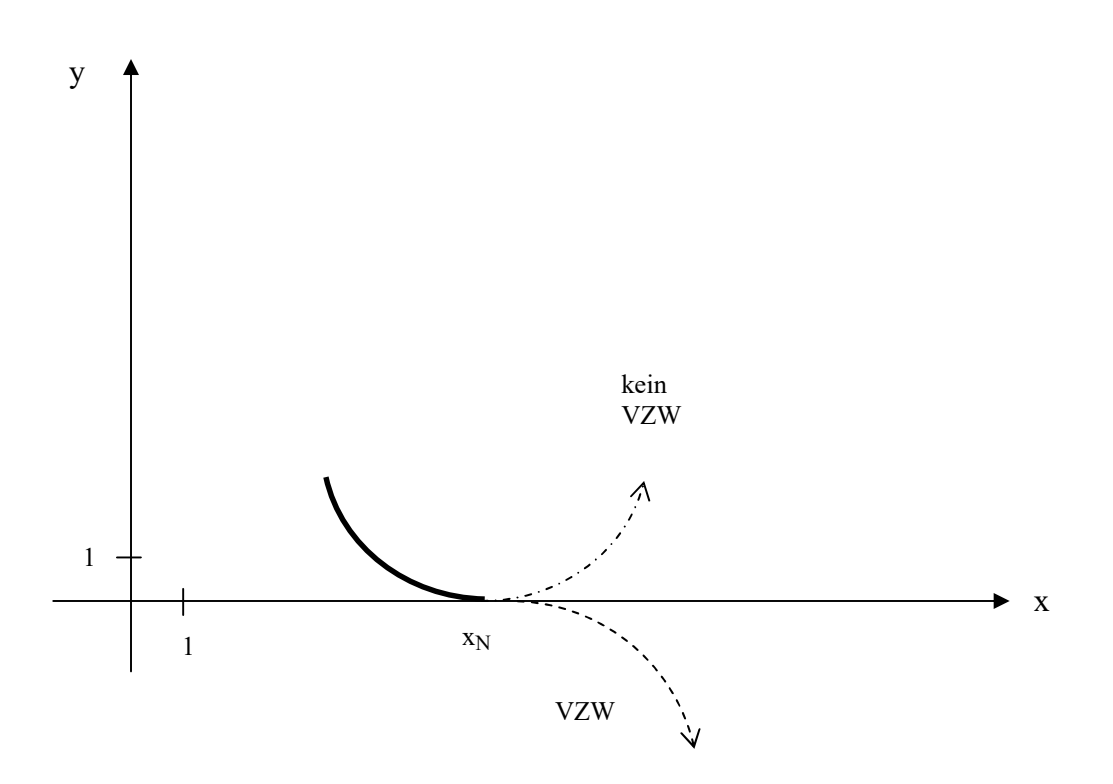

$$
f(x) = \frac{1}{16}x^3 + \frac{3}{16}x^2 - \frac{9}{16}x + \frac{21}{16}
$$
  

$$
f'(x) = \frac{3}{16}x^2 + \frac{3}{8}x - \frac{9}{16}
$$
  

$$
f''(x) = \frac{3}{8}x + \frac{3}{8}
$$

# 9.2.1 Aufgaben und Fragen

1) Zeichnen Sie die Schaubilder von f, f ' und f'' im x-Bereich [-5; 3] und y-Bereich [-2; 3], 1 LE = 1 cm jeweils untereinander in 3 verschiedene Koordinatensysteme ein. Erstellen Sie dazu zuerst mit Hilfe des Taschenrechners eine Wertetabelle.

2) Wenn man die Kurve  $K_f$  z.B. in der Draufsicht als eine Rennstrecke interpretiert, die von links nach rechts durchfahren wird, dann besteht diese Kurve aus einer Rechts und einer Linkskurve.

Wo ungefähr (in welchem Bereich auf der x-Achse) befindet sich die Linkskurve bzw. die Rechtskurve ?

3) Zeichnen Sie den Tiefpunkt T und den Hochpunkt H der Kurve  $K_f$  ein. Warum sagt man zu einem Tiefpunkt auch relatives (bzw. lokales) Minimum und zu einem Hochpunkt relatives (bzw. lokales) Maximum ?

Bem: Einen Hochpunkt bzw. Tiefpunkt nennt man auch Extrempunkt.

4) Welcher Zusammenhang besteht zwischen einer Links- bzw. Rechtskurve und einem Hoch- bzw. Tiefpunkt ?

5) Welche Eigenschaft hat eine Links- bzw. Rechtskurve ? Schauen Sie sich dazu die Schaubilder der obigen Funktionen an. Wie verhalten sich die Ableitungen, wenn die Kurve von links nach rechts durchlaufen wird ? Wie kann man dies mathematisch beschreiben ?

6) a) Welche Eigenschaft (Ableitung) hat ein Extrempunkt ?

b) Wie verändert sich der y-Wert innerhalb einer gewissen Umgebung ("kleines Intervall") links und rechts des Tiefpunkts (Hochpunkts), wenn x zunimmt ?

c) Wie verändert sich die Steigung in einer gewissen Umgebung ("kleines Intervall") des Tiefpunkts (Hochpunkts), wenn x zunimmt ?

Schauen Sie sich dazu die Schaubilder der obigen Funktionen an.

7) a) Was versteht man wohl in der obigen Kurve  $K_f$  unter einem Wendepunkt ? Stellen Sie sich dazu vor, was mit dem Lenkrad eines Autofahrers in diesem Punkt geschieht. b) Zeichnen Sie den Wendepunkt der Kurve ein.

c) Skizzieren Sie den Kurvenverlauf einer "prinzipiell anderen Rennstrecke", die auch einen Wendepunkt besitzt.

d) Wie groß ist f " $(x_w)$  ? Begründen Sie !  $(x_w$  ist der x-Koordinatenwert des Wendepunkts).

e) Wie verändert sich f '(x) innerhalb einer gewissen Umgebung links und rechts des Wendepunkts, wenn x zunimmt ?

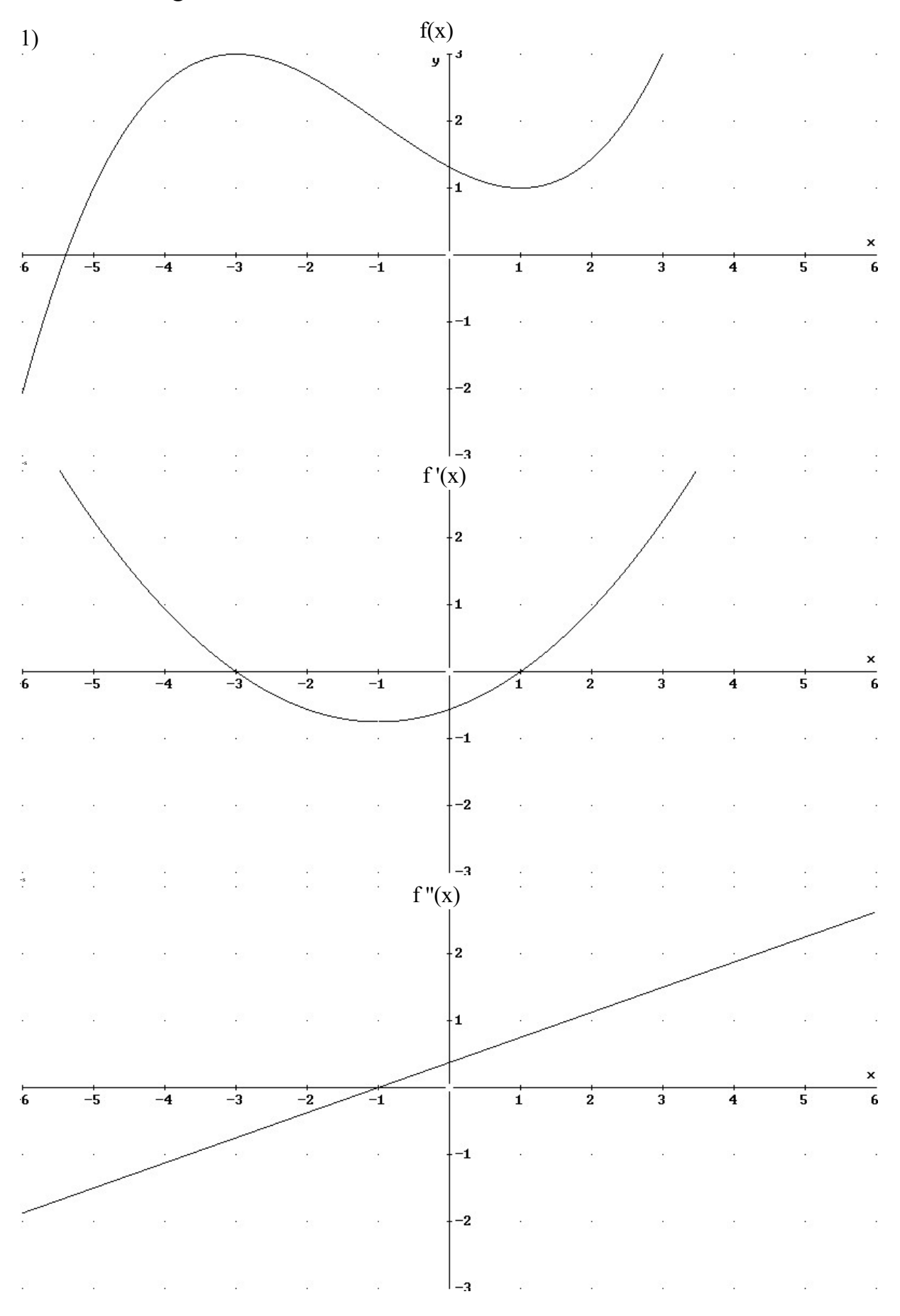

#### 9.2.2.1 Wertetabelle

x -6,0 -5,5 -5,0 -4,5 -4,0 -3,5 -3,0 -2,5 -2,0 -1,5 f(x) -2,06 -0,32 1,00 1,95 2,56 2,90 3,00 2,91 2,69 2,37 f'(x) 3,94 3,05 2,25 1,55 0,94 0,42 0,00 -0,33 -0,56 -0,70 f''(x) -1,88 -1,69 -1,50 -1,31 -1,13 -0,94 -0,75 -0,56 -0,38 -0,19

x -1,0 -0,5 0,0 0,5 1,0 1,5 2,0 2,5 3,0 3,5 4,0 f(x) 2,00 1,63 1,31 1,09 1,00 1,10 1,44 2,05 3,00 4,32 6,06 f'(x) -0,75 -0,70 -0,56 -0,33 0,00 0,42 0,94 1,55 2,25 3,05 3,94 f''(x) 0,00 0,19 0,38 0,56 0,75 0,94 1,13 1,31 1,50 1,69 1,88

#### 9.2.2.2 Ungefähre Angabe der Links- und Rechtskurve

Linkskurve: rechts des Ursprungs Rechtskurve: links des Ursprungs

#### 9.2.2.3 relatives (lokales) Maximum, relatives (lokales) Minimum

Ein Tiefpunkt hat in einer Umgebung lokal (nicht unbedingt global) ein relatives (bzw. lokales) Minimum.

Ein Hochpunkt hat in einer Umgebung lokal (nicht unbedingt global) ein relatives (bzw. lokales) Maximum.

Ein relatives (bzw. lokales) Minimum bzw. relatives (bzw. lokales) Maximum heißt auch Extremum .

Einen Hochpunkt bzw. Tiefpunkt nennt man auch Extrempunkt. Bem:

Es kann mehrere Tiefpunkte bzw. Hochpunkte geben.

#### 9.2.2.4 Zusammenhang Links- bzw. Rechtskurve und Hoch- bzw. Tiefpunkt

Ein Tiefpunkt (relatives Minimum) liegt auf einer Linkskurve. Ein Hochpunkt (relatives Maximum) liegt auf einer Rechtskurve.

#### 9.2.2.5 Eigenschaften Linkskurve und Rechtskurve

Überall dort, wo das Lenkrad des die Rennstrecke (von links nach rechts) durchfahrenden Autos noch nach links zeigt, also die Tangenten sich noch nach links drehen, d.h. die Steigung noch zunimmt, ist die Linkskurve (dort ist sie konvex). Die Steigung nimmt zu (siehe Satz oben), wenn die Ableitung der Steigungsfunktion, also  $f'(x) > 0$  ist.

Überall dort, wo das Lenkrad des die Rennstrecke (von links nach rechts) durchfahrenden Autos noch nach rechts zeigt, also die Tangenten sich noch nach rechts drehen, d.h. die Steigung noch abnimmt, ist die Rechtskurve (dort ist sie konkav). Die Steigung nimmt ab (siehe Satz oben), wenn die Ableitung der Steigungsfunktion, also  $f''(x) < 0$  ist.

Zusammenfassend gilt:  $f''(x) > 0 \implies K_f$  ist Linkskurve  $f''(x) < 0 \implies K_f$  ist Rechtskurve

#### 9.2.2.6 Bedingungen für Hochpunkt und Tiefpunkt

 $f'(x_T) = 0 \wedge f''(x_T) > 0 \implies T(x_T, y_T)$  ist Tiefpunkt.  $f'(x_H) = 0 \wedge f''(x_H) < 0 \implies H(x_H, y_H)$  ist Hochpunkt.

Wenn die Voraussetzungen nicht erfüllt sind, gibt es noch eine weitere Kriterien:

### 9.2.2.7 Bedingungen für Hochpunkt und Tiefpunkt

f' macht an  $x_T$  eine VZW von - nach =  $>T(x_T, y_T)$  ist Tiefpunkt f' macht an  $x_H$  eine VZW von + nach - = >  $H(x_H, y_H)$  ist Hochpunkt

Bemerkungen:

Es gibt also 2 Bedingungen für Hoch- und Tiefpunkte:

Eine mit, die andere ohne VZW.

Ein VZW ist nicht so einfach mathematisch nachzuweisen. Wir können dies nur, indem wir das Schaubild der Funktion anschauen. In der Bedingung ohne VZW ist ein mathematischer Nachweis (f ' und f '' an einem Punkt berechnen) mathematisch einfacher.

Warum benutzt man dann nicht nur die Bedingung ohne VZW?

### 9.2.2.8 Wendepunkt

a) Hier geht die Rechtskurve in eine Linkskurve über.

b) Einzeichnen des Wendepunkts.

c) Ein Wendepunkt kann auch dadurch entstehen, dass eine Linkskurve in eine Rechtskurve übergeht.

Drehen Sie dazu ihr Blatt mit den Schaubilder um, heben es gegen das Licht und betrachten die "durchschimmernde" Kurve von  $K_f$ 

d) Er ist dort, wo die Rechtskurve (f "(x) < 0) in eine Linkskurve (f "(x) > 0) übergeht (oder umgekehrt eine Linkskurve (f "(x) > 0) in eine Rechtskurve (f "(x) < 0) übergeht). Dort muss also ein VZW stattfinden.

e) Es gilt also:

#### 9.2.2.9 Bedingungen für Wendepunkte

 $W(x_W, y_W)$  ist Wendepunkt  $\leq$  > f " macht an  $x_W$  einen VZW

Da nach einem obigen Satz gilt:

 $f''(x_w) = 0 \wedge f'''(x_w) \neq 0 \implies f''$  macht an  $x_w$  eine VZW

folgt:

#### 9.2.2.10 Bedingungen für Wendepunkte

 $f''(x_W) = 0 \wedge f'''(x_W) \neq 0 \implies W(x_W, y_W)$  ist Wendepunkt.

Bemerkungen:

1) Es gibt also 2 Bedingungen für Wendepunkte:

Eine mit, die andere ohne VZW.

Ein VZW ist nicht so einfach mathematisch nachzuweisen. Wir können dies nur, indem wir das Schaubild der Funktion anschauen. In der Bedingung ohne VZW ist ein mathematischer Nachweis (f'' und f''' an einem Punkt berechnen) mathematisch einfacher. Warum benutzt man dann nicht nur die Bedingung ohne VZW?

2) Die Bedingung mit VZW und ohne VZW unterscheiden sich durch die Art der Bedingung  $(\leq = >$  bzw.  $= >$ ).

Das bedeutet konkret:

Wenn die Bedingung f "( $x_W$ ) = 0  $\land$  f "'( $x_W$ )  $\neq$  0 falsch ist, kann man keine Aussage über die Existenz eines Wendepunkts machen.

Aber:

Wenn die Bedingung f " macht an xw einen VZW falsch ist, kann man folgern, dass es keinen Wendepunkt gibt.

Frage

Angenommen, man weiß von einem Punkt, dass er ein Extrempunkt ist. Was kann man dann über die Steigung in diesem Punkt aussagen ?

#### 9.2.2.11 Satz

 $T(x_T, y_T)$  ist Tiefpunkt. => f '(x<sub>T</sub>) = 0  $H(x_H, y_H)$  ist Hochpunkt.==> f '(x<sub>H</sub>) = 0 anders ausgedrückt:  $E(x_e, y_e)$  ist Extrempunkt ==> f '(x<sub>e</sub>) = 0

Ein Extrempunkt ist also eine hinreichende Bedingung, dass dort die Steigung 0 ist oder anders ausgedrückt:

 $f'(x_e) = 0$  ist eine notwendige Bedingung für einen Extrempunkt.

2) Warum ist die Bedingung "Die Steigung ist 0" keine hinreichende Bedingung für einen Extrempunkt ? Geben Sie ein Beispiel:

 $f(x) = x^3$ 

 $f(0) = 0$ , aber P(0|0) ist kein Extrempunkt (sondern ein Wendepunkt).

# 9.2.3 Berechnung Extrempunkte und Wendepunkte obiger Aufgabe

a) Ableitungen:

$$
f(x) = \frac{1}{16}x^3 + \frac{3}{16}x^2 - \frac{9}{16}x + \frac{21}{16}
$$
  

$$
f'(x) = \frac{3}{16}x^2 + \frac{3}{8}x - \frac{9}{16}
$$
  

$$
f''(x) = \frac{3}{8}x + \frac{3}{8}
$$
  

$$
f'''(x) = \frac{3}{8}
$$

b) Extrempunkte

Extrempunkte E(x<sub>e</sub>|y<sub>e</sub>): f'(x<sub>e</sub>) = 0  
\n
$$
0 = f'(x_e) = \frac{3}{16}x_e^2 + \frac{3}{8}x_e - \frac{9}{16}
$$
\n
$$
0 = \frac{3}{16}x_e^2 + \frac{3}{8}x_e - \frac{9}{16} + \frac{16}{3}
$$
\n
$$
0 = x_e^2 + 2x_e - 3
$$

also (Mitternachtsformel, bzw. abc-Formel):

$$
x_{e1} = -3, \ y_{e1} = f(-3) = \frac{1}{16} \cdot (-3)^3 + \frac{3}{16} \cdot (-3)^2 - \frac{9}{16} \cdot (-3) + \frac{21}{16} = 3
$$
  
\n
$$
x_{e2} = 1, \ y_{e2} = f(1) = \frac{1}{16} \cdot 1^3 + \frac{3}{16} \cdot 1^2 - \frac{9}{16} \cdot 1 + \frac{21}{16} = 1
$$
  
\n
$$
f''(-3) = \frac{3}{8} \cdot (-3) + \frac{3}{8} = -\frac{3}{4} < 0 \implies HP
$$
  
\n
$$
f''(1) = \frac{3}{8} \cdot 1 + \frac{3}{8} = \frac{3}{4} > 0 \implies TP
$$
  
\nalso:  
\nH(-3|3) Hochpunkt

 $T(1 | 1)$  Tiefpunkt

c) Wendepunkte  
\nWendepunkte W(x<sub>w</sub>|y<sub>w</sub>): f"(x<sub>w</sub>) = 0  
\n
$$
0 = f"(xw) = \frac{3}{8}xw + \frac{3}{8}
$$
\n
$$
0 = \frac{3}{8}xw + \frac{3}{8}
$$
\n
$$
xw = -1, yw = f(-1) = \frac{1}{16} \cdot (-1)^3 + \frac{3}{16} \cdot (-1)^2 - \frac{9}{16} \cdot (-1) + \frac{21}{16} = 2
$$
\n
$$
f'''(-1) = \frac{3}{8} \neq 0, \text{ also Wendepunkt}
$$
\nalso:  
\nW(-1 | 2) Wendepunkt

# 9.2.4 Interessante Eigenschaften

### 9.2.4.1 Hochpunkt, aber nicht f " $(x_H) < 0$

Wenn die Bedingung f " $(x_H)$  < 0 nicht gilt, kann man keine Aussage darüber machen, ob es sich um einen Hochpunkt handelt.

Beispiel  $f(x) = x^4$  $f'(x) = 4x^3$  $f''(x) = 12x^2$ Die Kurve  $K_f$  hat (laut Zeichnung) einen Tiefpunkt bei T(0|0), obwohl dort  $f''(0) = 12.0^2 = 0$  ist.

### 9.2.4.2 Tiefpunkt, aber nicht f " $(x_H) > 0$

Wenn die Bedingung f " $(x_H)$  > 0 nicht gilt, kann man keine Aussage darüber machen, ob es sich um einen Tiefpunkt handelt.

Beispiel  $f(x) = -x^4$ 

 $f'(x) = -4x^3$  $f''(x) = -12x^2$ 

Die Kurve  $K_f$  hat (laut Zeichnung) einen Hochpunkt bei  $H(0|0)$ , obwohl dort f "(0) =  $-12.0^2 = 0$  ist.

# 9.2.4.3 Wendepunkt, aber nicht f "' $(x_H) \neq 0$

Wenn die Bedingung f "'( $x_H$ )  $\neq 0$  nicht gilt, kann man keine Aussage darüber machen, ob es sich um einen Wendepunkt handelt.

Beispiel  $f(x) = x^5$  $f'(x) = 5x^4$  $f''(x) = 20x^3$  $f'''(x) = 60x^2$ Die Kurve  $K_f$  hat (laut Zeichnung) einen Wendepunkt bei W(0|0), obwohl dort f "'(0) =  $60.0^2$  = 0 ist.

Zusammenfassend:

 $f'(x_T) = 0 \wedge f''(x_T) = 0 \implies T(x_T, y_T)$  ist kein Tiefpunkt.  $f'(x_H) = 0 \wedge f''(x_H) = 0 \implies H(x_H, y_H)$  ist kein Hochpunkt.  $f''(x_W) = 0 \wedge f'''(x_W) = 0 \implies W(x_W, y_W)$  ist kein Wendepunkt.

# Musteraufgabe mit Musterlösung:

Gegeben ist die Funktion f mit  $f(x) = x^4 - 6x^2 + 9$ Untersuchen Sie das Schaubild  $K_f$  dieser Funktion bzgl: a) Symmetrie (Punktsymmetrie / Achsensymmetrie) b) Achsenschnittpunkte c) Ableitungen d) Extrempunkte e) Wendepunkte

f) Wendetangenten

Lösung: a)  $f(-x) = (-x)^4 - 6(-x)^2 + 9 = x^4 - 6x^2 + 9 = f(x)$ Das Schaubild  $K_f$  ist achsensymmetrisch zur y-Achse.

b) Achsenschnittpunkte: b1) Schnittpunkte  $S_y(0 | y_s)$  mit der y-Achse:  $S_y(0 | y_s) \in K_f$  $y_s = f(0) = 9$  $S_{v}(0|9)$ 

b2) Schnittpunkte  $S_x(x_s | 0)$  mit der x-Achse:  $S_x(x_s | 0) \in K_f$  $0 = f(x_s) = x_s^4 - 6 x_s^2 + 9$ setze u =  $x_s^2$  (dieser Trick heißt Substitution)  $0 = x_s^4 - 6x_s^2 + 9 = (x_s^2)^2 - 2 \cdot 3x_s^2 + 3^2 = u^2 - 6u + 9$  $0 = u<sup>2</sup> - 6u +9$  Jetzt Mitternachtsformel oder weiter umformen zu (Binomische Formel):  $0 = (u - 3)^2$  $0 = (u - 3) \cdot (u - 3)$ Ein Produkt  $a \cdot b$  ist Null, genau dann wenn a oder b Null ist, also:  $0 = u - 3$  $u = 3$  also  $x_s^2 = 3$  $x_{S1} = \sqrt{3}, x_{S2} = -\sqrt{3}$ also:  $S_{x1}(\sqrt{3} \mid 0), S_{x2}(-\sqrt{3} \mid 0)$ c) Ableitungen:  $f(x) = x^4 - 6x^2 + 9$  $f'(x) = 4x^3 - 12x$  $f''(x) = 12x^2 - 12$ f "'(x) = 24 x d) Extrempunkte Extrempunkte  $E(x_e|y_e)$ : f ' $(x_e) = 0$  $0 = f'(x_e) = 4 x_e^3 - 12 x_e$  $4 x_e^3 - 12 x_e = 0$  $x_e (4 x_e^2 - 12) = 0$ Ein Produkt  $a \cdot b$  ist Null, genau dann wenn a oder b Null ist, also: Fall1:  $x_e = 0$ also:  $x_{e1} = 0$  und  $y_{e1} = f(0) = 9$ 

Fall2:  $4x_e^2 - 12 = 0$  | : 4  $x_e^2 = 3$ also:  $x_{e3} = -\sqrt{3}, \quad y_{e3} = f(-\sqrt{3}) = 0$  $x_{e2} = \sqrt{3}$ ,  $y_{e2} = f(\sqrt{3}) = 0$ f "(0) =  $-12 < 0$  =  $\Rightarrow$  HP

 $f''(\sqrt{3})=24>0 \Rightarrow TP$ <br> $f''(-\sqrt{3})=24>0 \Rightarrow TP$ 

also:

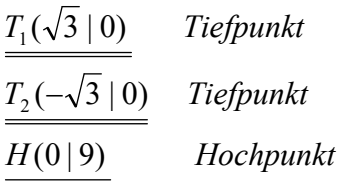

e) Wendepunkte Wendepunkte  $W(x_w|y_w)$ : f " $(x_w) = 0$  $f''(x_w) = 12 x_w^2 - 12$  $0 = 12 x_w^2 - 12$  $x_w^2 = 1$  $x_{w1} = 1$ ,  $y_{w1} = f(1) = 4$ <br> $x_{w2} = -1$ ,  $y_{w2} = f(-1) = 4$  $f'''(1) = 24 \neq 0$  = = > WP  $f'''(-1) = -24 \neq 0 \implies WP$ also:<br> $\underline{W_1(1 | 4)}$  Wendepunkt<br> $\underline{W_2(-1 | 4)}$  Wendepunkt ==>WP

f) Wendetangenten: 1) Gleichung der Wendetangente in  $W_1(1 | 4)$ :  $f'(1) = -8$ , damit gilt nach der PSF:  $-8 = \frac{y-4}{x-1}$  $t1: y = -8x + 12$ 2) Gleichung der Wendetangente in  $W_2(-1 \mid 4)$ :

 $f'(-1) = 8$ , damit gilt nach der PSF:  $8 = \frac{y-4}{x+1}$  $t2: y = 8x + 12$ 

# 10 Extremwertaufgaben

Motivation:

Wann hat eine Funktion einen größten bzw. kleinsten Wert ?

# 10.1 Satz

Eine Funktion, die eine "glatte Kurve (ohne Ecken und Kanten und ohne beim Zeichnen den Schreibstift abzusetzen)" besitzt hat in einem abgeschlossenen Intervall

 $[a, b] = \{x \in R \mid a \le x \le b\}$ 

dort einen größten bzw. kleinsten Wert (absolutes Maximum, absolutes Minimum).

Diese absoluten Extrema können nur auftreten

- am Rande des Definitionsbereichs

- wo die Funktion relative Extrema hat

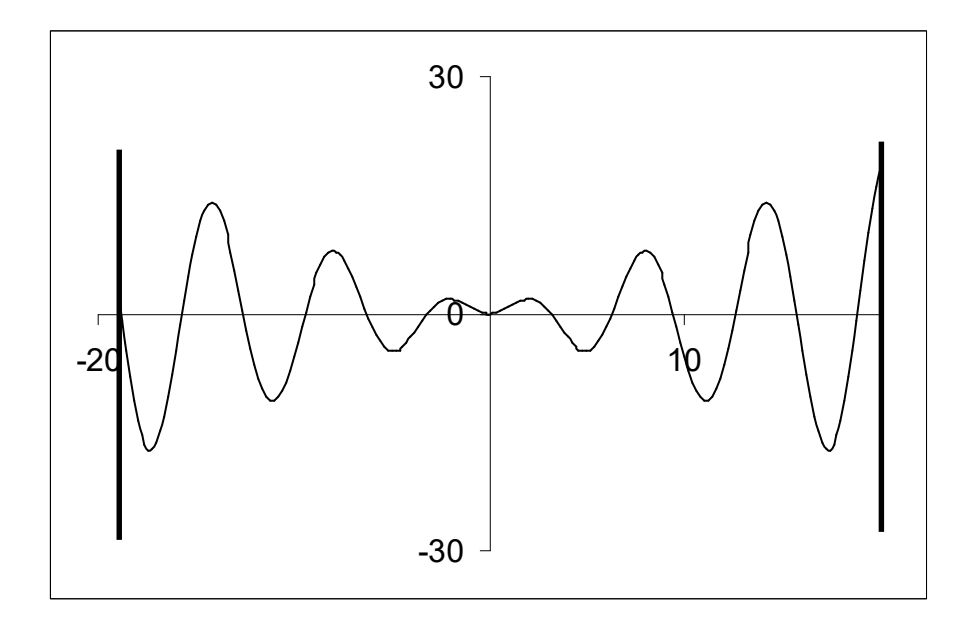

Wichtige Bemerkung:

Bei einem offenen oder halboffenem Intervall gehören die Intervallgrenzen nicht mehr zum Intervall dazu, also:

 $[a; b] = {x \in R | a < x < b}$  alternative Schreibweise: (a; b)  $[a ; b] = {x \in |R | a \le x < b}$  alternative Schreibweise: [a ; b)  $[a ; b] = {x \in R | a \le x \le b}$  alternative Schreibweise: (a ; b] Dann muss man den Grenzwert bilden, also f(x) für x gegen a bzw. x gegen b.

Beispiel:

$$
f(x) = \frac{1}{x}
$$
  
D = [0; 10]  

$$
\lim_{x \to 0} f(x) = \lim_{x \to 0} \frac{1}{x} \text{---} > 00
$$

# 10.2 Aufgabe

Aus einem quadratischen Stück Pappe mit der Seitenlänge a = 10 soll eine oben offene Schachtel geformt werden. Dazu sollen an den Ecken quadratische Segmente der Länge x entfernt werden und die so entstehenden Seitenwände hochgeklappt werden. Je nach Größe der entfernten Segmente entstehen Schachteln mit unterschiedlicher Form und Volumen. Wie ist x zu wählen, damit das Volumen der Schachtel (Aschenbecher) am größten wird ?

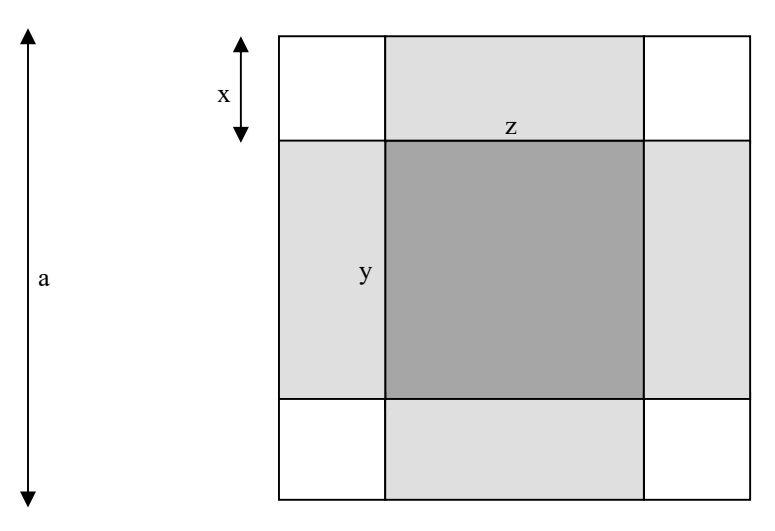

Tipp: Versuchen Sie eine Funktion zu basteln, in der das Volumen in Abhängigkeit von x angegeben ist. 1. Lösung (Informatik): Programm (mit Brute Force) !

2. Lösung (Mathematik): Zeichnen Sie das Schaubild dieser Funktion. Welche Eigenschaft hat der Punkt, in dem das Volumen am größten ist ?

Lösung: 1) Zielfunktion:  $V(x,y,z) = x \cdot y \cdot z$ 

2) Nebenbedingung:  $y = 10 - 2x$  $z = 10 - 2x$ 

3) Reduktion auf 1 Variable:  $V(x) = (10-2x)^2 \cdot x = 4x^3 - 40x^2 + 100x$ 

4) Ableitungen:  $V'(x) = 12x^2 - 80x + 100$  $V''(x) = 24x - 80$ 

5) Definitionsbereich:  $D = [0; 5]$ 

6) Lokale Extremwerte  $E(x_e | V_e): V'(x_e) = 0$ :  $12 x_e^2 - 80 x_e + 100 = 0$  $x_{e1} =$ 3  $\frac{5}{3} \in D$  $V''(x_{el}) = -40 < 0$ also: relatives Maximum bei  $x_{e1} =$ 3  $\frac{5}{2}$ , V( 3  $\frac{5}{2}$ ) = 2000/27  $\approx$  74,07  $x_{e2} = 5 \in D$  $V''(x_{e2}) = 40 > 0$ also: relatives Minimum bei  $x_{e2} = 5$ .

7) Randwertuntersuchung:  $V(0) = 0$  $V(5) = 0$ 

#### 8) Ergebnis:

Das Volumen erreicht für 3  $x_{e1} = \frac{5}{3}$  sein absolutes Maximum  $V(\frac{5}{3}) = \frac{2000}{27} \approx 74,07$  $=$   $\frac{2000}{27}$ 3  $V(\frac{5}{5}) = \frac{2000}{25} \approx 74,07$  VE

# 10.3 Aufgabe

gegeben: Die Funktion

$$
f(x) = -\frac{1}{4}(x^2 - 2x - 15)
$$

Im 1. Quadranten soll dem Schaubild von f ein Dreieck RST einbeschrieben werden. Die Ecke R sei auf der x-Achse beweglich. S(5|0) bleibt fest und T liegt senkrecht über R auf dem Schaubild  $K_f$ .

gesucht: Für welchen Punkt R wird die Dreiecksfläche am größten ?

Lösung:

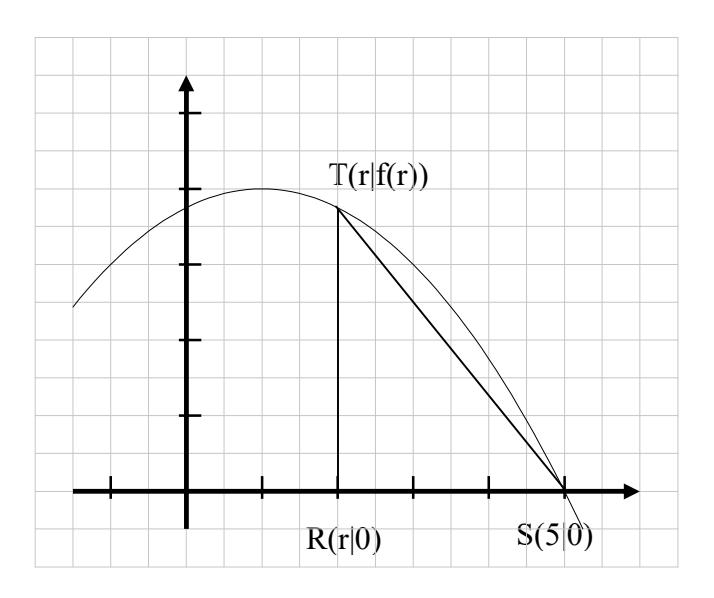

#### 1) Zielfunktion:

 $A(g,h) = \frac{1}{2}g \cdot h$ 2  $(g,h)=\frac{1}{2}$ 2) Nebenbedingung:  $g = 5 - r$  $h = f(r)$ 

#### 3) Reduktion auf 1 Variable:

$$
A(r) = \frac{1}{2}(5-r) \cdot f(r) = \frac{1}{2}(5-r) \cdot -\frac{1}{4}(r^2 - 2r - 15)
$$
  
=  $-\frac{1}{8}(5r^2 - 10r - 75 - r^3 + 2r^2 + 15r) = -\frac{1}{8}(-r^3 + 7r^2 + 5r - 75) = \frac{1}{8}r^3 - \frac{7}{8}r^2 - \frac{5}{8}r + \frac{75}{8}$   

$$
A(r) = \frac{1}{8}r^3 - \frac{7}{8}r^2 - \frac{5}{8}r + \frac{75}{8}
$$

#### 4) Ableitungen:

$$
A'(r) = \frac{3}{8}r^2 - \frac{7}{4}r - \frac{5}{8}
$$

$$
A''(r) = \frac{3}{4}r - \frac{7}{4}
$$

#### 5) Definitionsbereich:

 $D = [0; 5]$ , da Dreieck im 1. Quadranten.

6) Lokale Extremwerte  $A(r_e | A_e): A'(r_e)=0$ 0 8 5 4 7 8  $\frac{3}{8}r_e^2 - \frac{7}{4}r_e - \frac{5}{8} = 0$  |  $\cdot$  - 8  $r_{e2} = -\frac{1}{2} \notin D$  $r_{el} = 5 \in D$  $-3r_e^2 + 14r_e + 5 = 0$ 3 1 2  $2 > 0$ 4  $5 - \frac{7}{7}$ 4  $A''(5) = \frac{3}{4} \cdot 5 - \frac{7}{4} = 2 > 0$  also: relatives Minimum bei r<sub>e1</sub> = 5. Wir suchen aber Maximum!

#### 7) Randwertuntersuchung:

 $A(0) = \frac{75}{2} = 9,375$ 8  $\frac{75}{9}$ =  $A(5) = 0$ 

#### 8) Ergebnis:

Für R(0|0) erreicht die Fläche des Dreiecks ihr globales (absolutes) Maximum von 9,375 FE.

# 11 Integralrechnung

Motivation: Bestimmung des Flächeninhalts unter einer Kurve

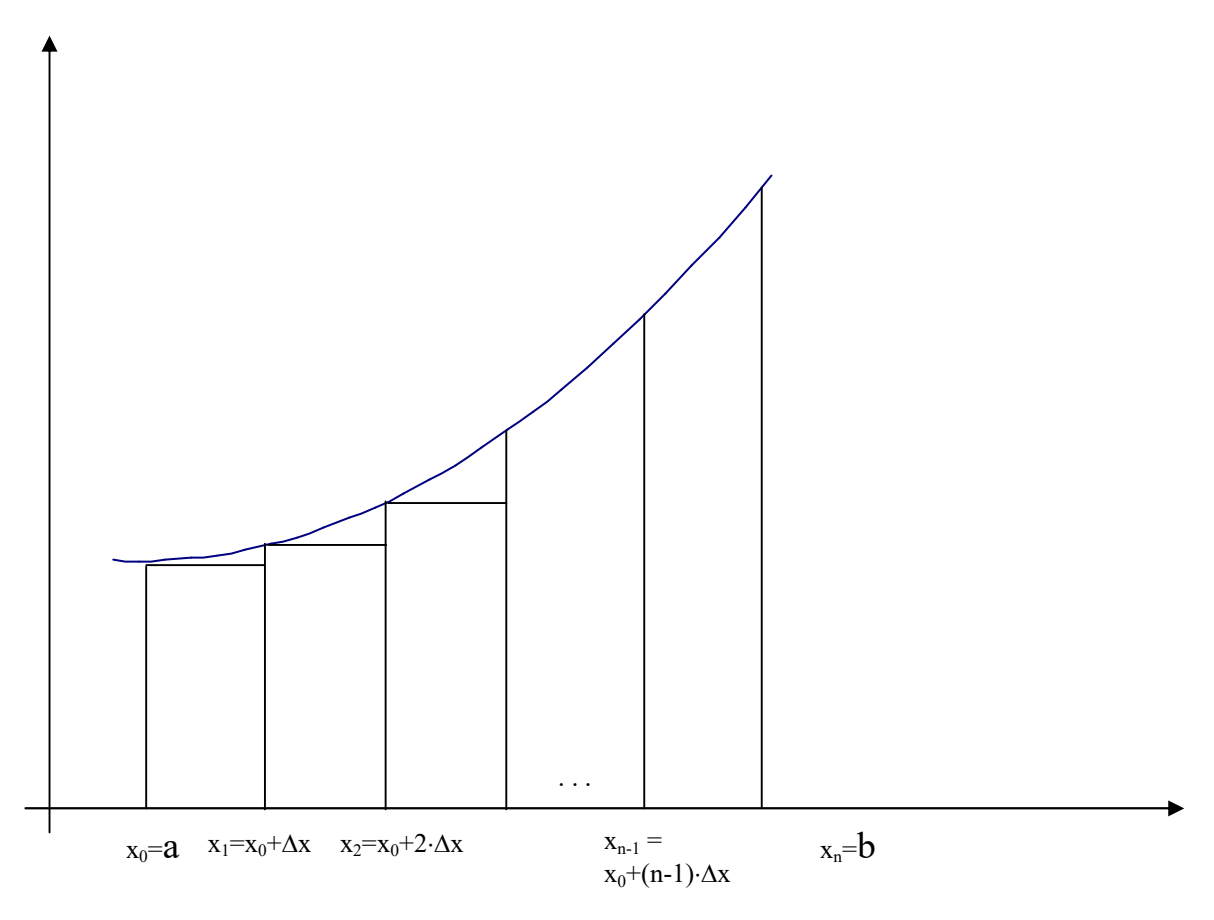

Es sei:  $\Delta x = \frac{b-a}{a} \wedge b \ge a$ n  $\Delta x = \frac{b-a}{a} \wedge b \geq$ 

# 11.1 Das bestimmte Integral

### 11.1.1 Voraussetzungen

1) f ist stetig (d.h. das Schaubild von f kann - ohne mit dem Bleistift abzusetzen - gezeichnet werden) 2)  $f(x) \ge 0$  für  $x \in [a,b]$ 

### 11.1.2 Näherung für die Fläche

Der Flächeninhalt, der von der Kurve  $K_f$ , der x-Achse und den Geraden mit den Gleichungen  $x = a$  und  $x = b$  begrenzt wird, kann angenähert werden durch:  $\sum_{i=0}$  f(x<sub>i</sub>)  $\cdot \Delta$ n-1  $i = 0$  $f(x_i) \cdot \Delta x := \Delta x \cdot f(x_0) + \Delta x \cdot f(x_1) + \Delta x \cdot f(x_2) + \dots + \Delta x \cdot f(x_{n-1})$ 

(Kann man sich programmtechnisch als "Schleife" denken)

# 11.1.3 Definition

Den Grenzwert  $[I]_a^b$  $[I]_a^b$  der Summe  $\sum_{i=0}$  f(x<sub>i</sub>) ·  $\Delta x$ n-1  $i = 0$  $f(x_i) \cdot \Delta x$ 

der Flächeninhalte der Treppen nennt man das bestimmte Integral der Funktion f zwischen den Grenzen a und b und schreibt dafür:

$$
\int_{a}^{b} f(x)dx = \lim_{n \to \infty} \sum_{i=0}^{n-1} f(x_i) \cdot \Delta x
$$

# 11.1.4 Bemerkungen

1) Schreibweise:

Diese Schreibweise wurde von Leibniz eingeführt. Das Zeichen ∫ ist aus einem S (von S wie

Summe, lateinisch Summa) entstanden. Statt  $\Delta x$  ist dx gesetzt um anzudeuten, dass bei dem Grenzübergang  $\Delta x$  gegen 0 strebt.

2) Geometrische Interpretation

Geometrisch bedeutet  $\int$ b a  $f(x)dx$  die Maßzahl des Inhalts des Flächenstücks das von einer

Kurve mit der Funktionsgleichung  $y = f(x)$ , der x-Achse und den Parallelen zur y-Achse mit den Gleichungen x=a und x=b begrenzt wird.

# 11.1.5 Erweiterung der Voraussetzungen

#### 11.1.5.1 Bestimmtes Integral für Funktionen mit negativen Funktionswerten

Bisher wurde vorausgesetzt:  $f(x) \ge 0$  für  $x \in [a,b]$ 

gilt dagegen:  $f(x) \le 0$  für  $x \in [a,b]$ dann folgt aus der Definition des Integrals:

$$
\int_{a}^{b} f(x)dx = \lim_{n \to \infty} \sum_{i=0}^{n-1} f(x_i) \cdot \Delta x \le 0
$$

#### 11.1.5.2 Bestimmtes Integral für "beliebige" Funktionen

Wechselt f(x) zwischen negativen und positiven Funktionswerten, dann gibt  $\int f(x)dx$  die b

sogenannte bilanzierte Fläche an. In ihr werden die Positivflächen und die Negativflächen miteinander verrechnet.

Da dieser Wert auch negativ werden kann, bezeichnen wir diesen Wert in Zukunft mit I (wie Inhalt). Der Buchstabe A wird dagegen für die (immer positive) tatsächliche Fläche verwendet (so wie sie der Fliesenleger berechnet).

a

# Aufgabe

Eine Autovermietungsfirma berechnet die Kosten ihrer Verleihung nach den gefahrenen Kilometern. Nach der Vermietung eines "alten" Autos kann der Kilometerstand nicht mehr abgelesen werden, weil der Kilometerzähler "plötzlich" und "völlig unerwartet" defekt wurde. Der Autovermieter will trotzdem mit Hilfe des eingebauten Fahrtenschreibers die gefahrenen Kilometer berechnen.

Beim Fahrtenschreiber wird auf der y-Achse die Geschwindigkeit v (hier in km/h) und auf der x-Achse die gefahrene Zeit t(hier in Stunden) angegeben.

1) Wie ist die negative Geschwindigkeit zu interpretieren?

2) Ermitteln Sie durch abmessen und rechnen aus dem folgenden Schaubild eines hypothetischen Fahrtenschreibers Folgendes:

a) die tatsächlich gefahrenen Kilometer (Näherung) nach 9 Stunden

b) den Kilometerstand nach 9 Stunden. (Der Kilometerstand bei Fahrtantritt ist 0 ).

Achtung:

Wenn man mit einem "alten" Auto rückwärts fährt oder aus "Versehen" über Nacht dieses Auto auf einer Hebebühne im Rückwärtsgang "fahren" läßt, läuft der Kilometerzähler rückwärts.

3) Wie groß ist die Durchschnittsgeschwindigkeit nach 9 Stunden (Näherung) ?

Später lösen !!!

4) Untersuchungen haben ergeben, dass zu der Kurve die folgende Funktionsgleichung gehört:

 $v(t) = -0,25(t-4)^2 + 4$ 

Berechnen Sie den exakten Wert der zurückgelegten Strecke

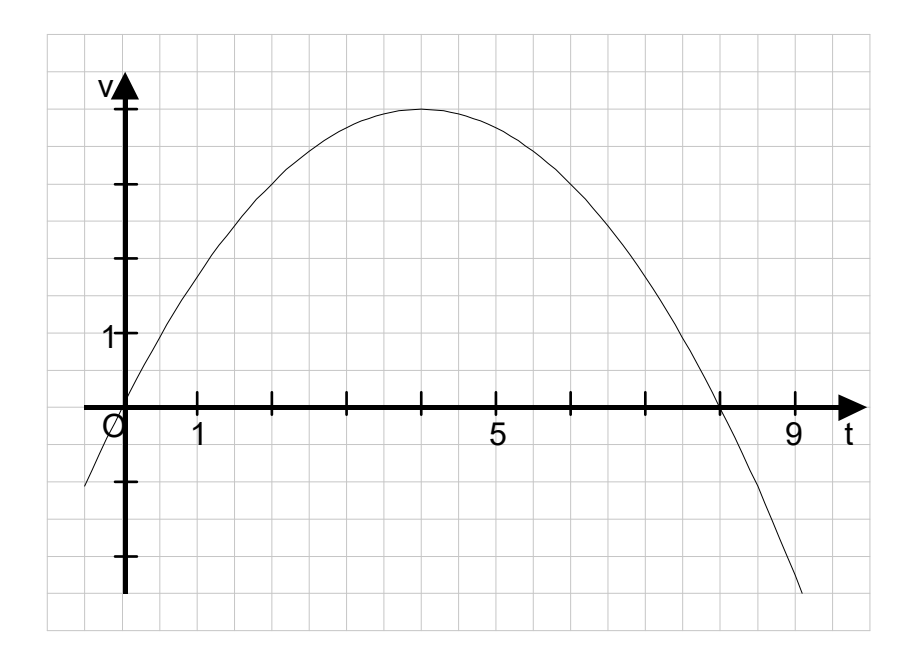

# 11.1.6 Aufgabe

Eine Autovermietungsfirma berechnet die Kosten ihrer Verleihung nach den gefahrenen Kilometern. Nach der Vermietung eines "alten" Autos kann der Kilometerstand nicht mehr abgelesen werden, weil der Kilometerzähler "plötzlich" und "völlig unerwartet" defekt wurde. Der Autovermieter will trotzdem mit Hilfe des eingebauten Fahrtenschreibers die gefahrenen Kilometer berechnen.

Beim Fahrtenschreiber wird auf der y-Achse die Geschwindigkeit v (hier in km/h) und auf der x-Achse die gefahrene Zeit t(hier in Stunden) angegeben.

1) Wie ist die negative Geschwindigkeit zu interpretieren?

2) Ermitteln Sie durch abmessen und rechnen aus dem folgenden Schaubild eines hypothetischen Fahrtenschreibers Folgendes:

a) den Kilometerstand nach 9 Stunden. (Der Kilometerstand bei Fahrtantritt ist 0 ).

b) die tatsächlich gefahrenen Kilometer (Näherung) nach 9 Stunden

Achtung:

Wenn man mit einem "alten" Auto rückwärts fährt oder aus "Versehen" über Nacht dieses Auto auf einer Hebebühne im Rückwärtsgang "fahren" läßt, läuft der Kilometerzähler rückwärts.

3) Wie groß ist die Durchschnittsgeschwindigkeit nach 9 Stunden (Näherung) ?

Später lösen !!!

4) Untersuchungen haben ergeben, dass zu der Kurve die folgende Funktionsgleichung gehört:

 $v(t) = -0.25(t-4)^2 + 4$ 

Berechnen Sie den exakten Wert der zurückgelegten Strecke

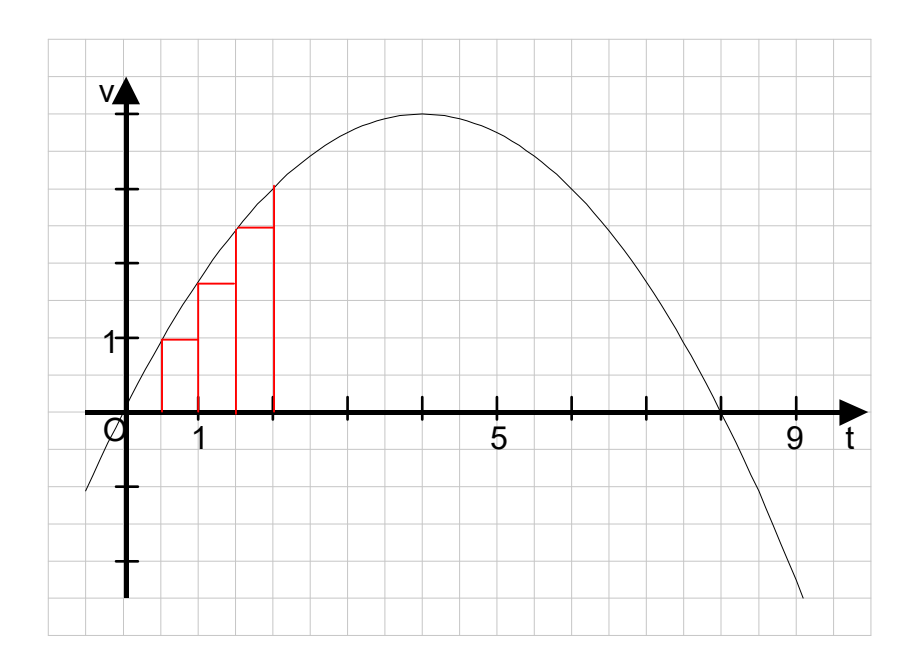

Lösung:

1) Die negative Geschwindigkeit bedeutet rückwärts fahren.

Falls das Auto dazu aufgebockt wurde, um die tatsächlich gefahrene Strecke zu vertuschen, handelt es um einen Betrugsversuch.

2) a)

Der bilanzierte Inhalt der Fläche zwischen der Kurve, der x-Achse und den Geraden mit den Gleichungen  $x = 0$  und  $x = 9$  ergeben die gefahrenen Kilometer, so wie sie auf einem intakten

Kilometerzähler abzulesen wären (exakter Wert: 12  $20\frac{7}{12}$  km)

Man kann die obige Kurve dadurch annähern, dass man annimmt: 0,5 Stunden fährt das Auto mit 0 km/h. Das bedeutet (mit Ablesen und rechnen):  $0 \text{ km/h} \cdot 0.5 \text{ h} = 0 \text{ km}$ 0,5 Stunden fährt das Auto mit f(0,5) km/h. Das bedeutet (mit Ablesen und rechnen): f(0,5) km/h  $\cdot$  0,5 h  $\approx$  1 km/h  $\cdot$  0,5 h = 0,5 km 0,5 Stunden fährt das Auto mit f(1) km/h. Das bedeutet (mit Ablesen und rechnen): f(1) km/h  $\cdot$  0,5 h  $\approx$  1,2 km/h  $\cdot$  0,5 h = 0,6 km 0,5 Stunden fährt das Auto mit f(1,5) km/h. Das bedeutet (mit Ablesen und rechnen): f(1,5) km/h  $\cdot$  0,5 h  $\approx$  2,5 km/h  $\cdot$  0,5 h = 1,25 km ...

b) Die gefahrene Strecke, die der Autovermieter berechnet, besteht nicht aus der bilanzierten Fläche, sondern aus der Strecke, die vorwärts gefahren wurde und der Strecke, die rückwärts gefahren wurde, also der tatsächlichen Fläche (exakter Wert: 22,75 km)

3)

Durchschnittsgeschwindigkeit nach 9 Stunden =

bilanzierte Fläche / 9 Stunden = h km h km 2,287 108 247 9 12  $20\frac{7}{12}$  $=\frac{2\pi}{100} \approx$ 

4)

Exakter Wert der gefahrenen Strecke:

$$
v(t) = -\frac{1}{4}(t-4)^2 + 4 = -\frac{1}{4}(t^2 - 8t + 16) + 4 = -\frac{1}{4}t^2 + 2t
$$
  
\n
$$
I_1 = \int_0^8 (-\frac{1}{4}t^2 + 2t)dt = \left[ -\frac{t^3}{12} + t^2 \right]_0^8 = -\frac{8^3}{12} + 8^2 - (-\frac{0^3}{12} + 0^2) = 64 - \frac{512}{12} = 64 - 42\frac{2}{3} = 21\frac{2}{3}
$$
  
\n
$$
I_2 = \int_8^9 (-\frac{1}{4}t^2 + 2t)dt = \left[ -\frac{t^3}{12} + t^2 \right]_8^9 = -\frac{9^3}{12} + 9^2 - (-\frac{8^3}{12} + 8^2) =
$$
  
\n
$$
-\frac{729}{12} + 81 + \frac{512}{12} - 64 = -\frac{217}{12} + 17 = -\frac{13}{12} = -1\frac{1}{12}
$$
  
\n
$$
A = |I_1| + |I_2| = 21\frac{2}{3} + 1\frac{1}{12} = 22\frac{3}{4}
$$

Es wurden 22,75 SE (Streckeneinheiten) gefahren.

Beispiele:

Berechnen Sie das bestimmte Integral und auch die Fläche zwischen der x-Achse, der Kurve und den Parallelen zur y-Achse. Bitte Kurven zeichnen! 1)

1)  
\n
$$
I = \int_{-3}^{1} -2dx = 4 \cdot -2 = -8
$$
\n
$$
A = |I| = 8
$$
\n2)  
\n2)  
\n
$$
I = \int_{-4}^{2} xdx = -8 + 2 = -6
$$
\n
$$
A = |-8| + |2| = 10
$$
\n3)  
\n
$$
I = \int_{-1}^{1} x^{3} dx = 0
$$
\n
$$
A = ?
$$

# 11.2 Stammfunktionen

# 11.3 Definition der Stammfunktion

Eine Funktion  $F(x)$  heißt eine Stammfunktion (Aufleitung) von  $f(x)$ , wenn gilt:  $F'(x) = f(x)$  für alle  $x \in D$ 

# 11.3.1 Beispiele

1) geg:  $f(x) = 4$ Eine Stammfunktion:  $F(x) = 4x$ Frage: Welche Form haben alle Stammfunktionen von f ? Antwort:  $F(x) = 4x + c$ 2) geg:  $f(x) = x$ Eine Stammfunktion:  $F(x) = x^2/2$ Frage: Welche Form haben alle Stammfunktionen von f ? Antwort:  $F(x) = x^2/2 + c$ 3) geg:  $f(x) = 3x^2$ Eine Stammfunktion:  $F(x) = x^3$ Frage: Welche Form haben alle Stammfunktionen von f ? Antwort:

 $F(x) = x^3 + c$ 

# 11.3.2 Satz

Ist F(x) eine Stammfunktion von f, so hat jede Stammfunktionen von f die Form:  $F(x) + C$ 

# 11.4 Unbestimmtes Integral

Die Gesamtheit aller Stammfunktionen  $F(x) + C$  von  $f(x)$  nennt man das unbestimmte Integral von f(x) und schreibt:

$$
\int f(x)dx = \{F(x) + c \mid c \in R \wedge F'(x) = f(x)\}
$$

# 11.4.1.1 Beispiele

- 1)  $\int 4dx = \{4x + c \mid c \in R\}$ 2)  $\int x dx = \frac{x^2}{2} + c \mid c \in R$ { 2  $xdx = \{\frac{x^2}{2} + c \mid c \in R\}$
- 3)  $\int 3x^2 dx = \{x^3 + c \mid c \in R\}$

# 11.4.2 Satz

1) 
$$
\int (f(x) + g(x))dx = \int f(x) dx + \int g(x)dx
$$
  
2) 
$$
\int k \cdot f(x)dx = k \cdot \int f(x)dx, \qquad k \in \mathbb{R}
$$

# 11.5 Hauptsatz der Integral- und Differentialrechnung

# 11.5.1 Beispiel

gegeben:

$$
f(x) = -\frac{1}{4}x + \frac{9}{4}
$$

gesucht:

Die Flächeninhaltsfunktion I(x) des Gebildes, das begrenzt wird durch:

Das Schaubild K<sub>f</sub>, den Parallelen zur y-Achse, die durch P(1 | 0) und Q(x | 0) gehen und der x-Achse.

a) Zeichnen Sie die Schaubilder von  $f(x)$  und  $I(x)$  untereinander in zwei verschiedene Koordinatensysteme.

Bestimmen Sie die Wertetabelle von  $I(x)$  für  $x \in \{1; 1, 5; 2; 2, 5; \dots; 7, 5\}$ , indem Sie für die verschiedenen Werte von x jeweils den entsprechenden Flächeninhalt berechnen.

b) Versuchen Sie die Funktionsgleichung von I(x) rein mathematisch zu bestimmen.

Wertetabelle:

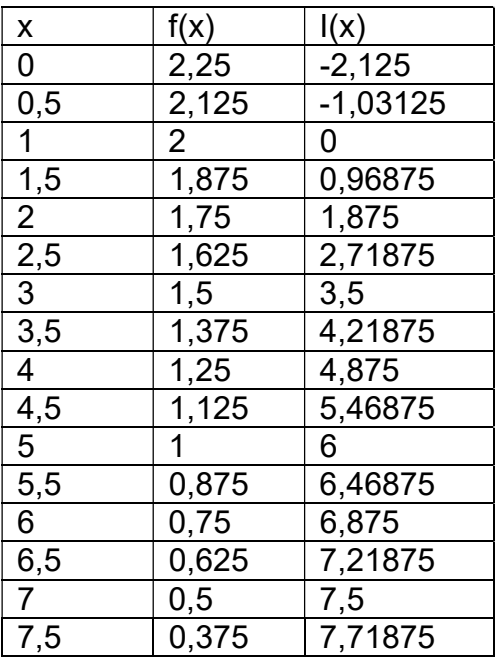

Ergebnis:  
\n
$$
I(x) = -\frac{1}{8}x^2 + \frac{9}{4}x - \frac{17}{8}
$$

c) Bilden Sie eine Stammfunktion von f Welcher Zusammenhang besteht zwischen f und I ?

#### a)

siehe Schaubild unten

#### b)

Das Gebilde, von dem die Inhaltsfunktion bestimmt werden soll, ist ein Trapez:

$$
I(x) = \frac{f(1) + f(x)}{2} \cdot (x - 1) = \frac{(-\frac{1}{4} \cdot 1 + \frac{9}{4}) + (-\frac{1}{4} \cdot x + \frac{9}{4})}{2} \cdot (x - 1) = \frac{-\frac{1}{4} \cdot x + \frac{17}{4}}{2} \cdot (x - 1) =
$$
\n
$$
(-\frac{1}{8} \cdot x + \frac{17}{8}) \cdot (x - 1) = -\frac{1}{8} x^2 + \frac{17}{8} x + \frac{1}{8} x - \frac{17}{8} = -\frac{1}{8} x^2 + \frac{9}{4} x - \frac{17}{8}
$$
\nalso:  
\n
$$
I(x) = -\frac{1}{8} x^2 + \frac{9}{4} x - \frac{17}{8}
$$
\nc)  
\n
$$
I'(x) = -\frac{1}{4} x + \frac{9}{4} = f(x)
$$
\nalso:  
\n
$$
I'(x) = f(x)
$$

D.h. ist I ist eine Stammfunktion von f

#### Bemerkung:

Wir versuchen nun im Folgenden die Inhaltsfunktion I(x) des Trapezes auf eine andere Methode zu berechnen, um vielleicht mit dieser anderen Methode die Inhaltsfunktion I(x) eines komplizierteren Gebildes (das z.B. durch eine krumme Linie begrenzt wird) zu berechnen.

# 11.5.2.1 Zusammenhang zwischen f und I

#### Schaubilder:

(Schüler informieren, wie viel Platz sie für die Schaubilder benötigen !!)

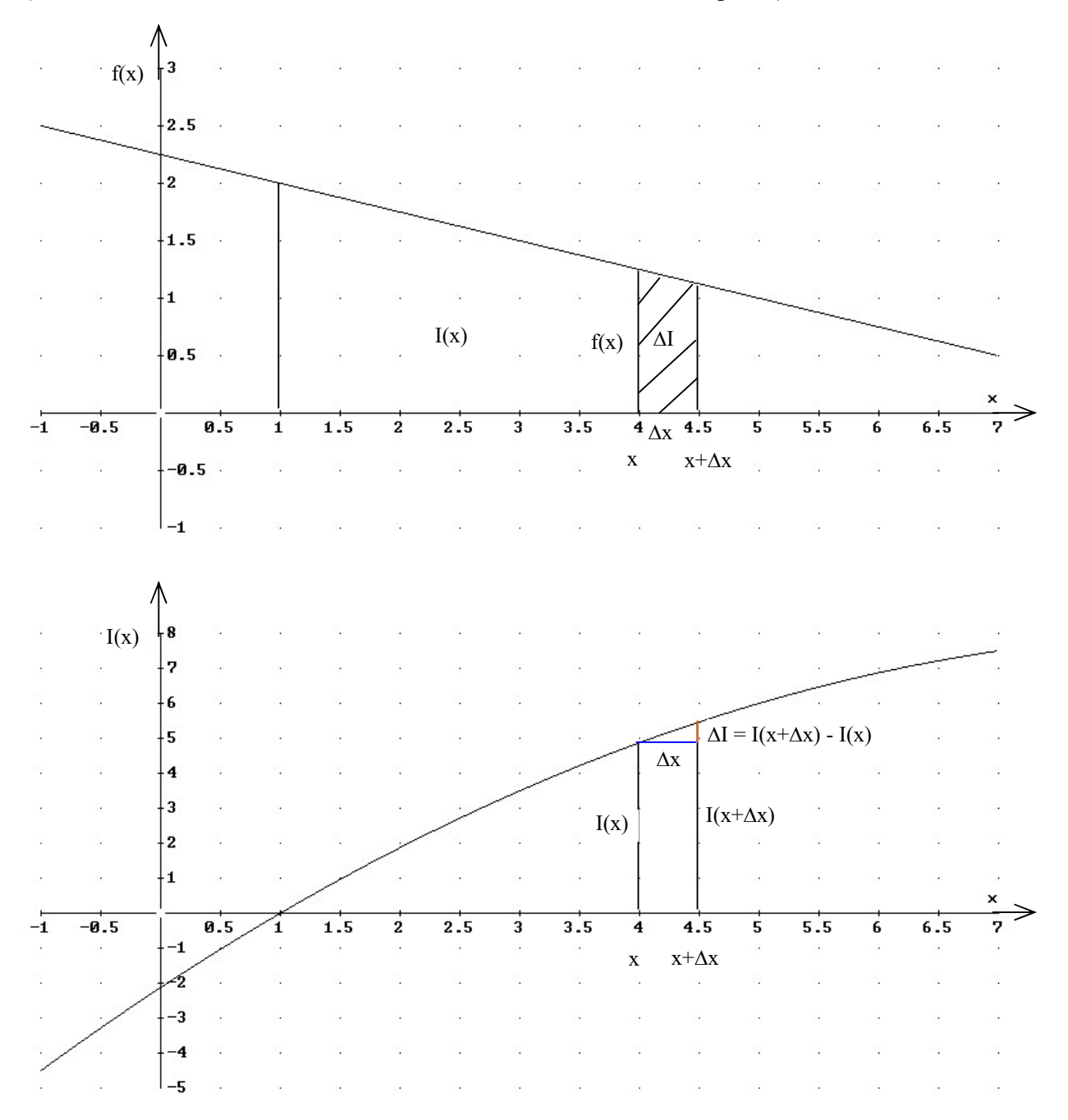

ungenau:

$$
\frac{\Delta I}{\Delta x} \approx f(x)
$$

exakt:

$$
f(x) = \lim_{\Delta x \to 0} \frac{\Delta l}{\Delta x} = \lim_{\Delta x \to 0} \frac{I(x + \Delta x) - I(x)}{\Delta x} = I'(x)
$$

damit:  $f(x) = I'(x)$ ,

also gilt:

Der Inhalt I(x) ist eine Stammfunktion von f(x), nur wissen wir nicht welche. Wir kennen die Konstante c nicht !

Deswegen wählen wir nun irgendeine Stammfunktion von f, nennen diese F und versuchen einen Zusammenhang zwischen I(x) und F(x) herzustellen.

Welcher Zusammenhang besteht dann zwischen  $I(x)$  und  $F(x)$ ?

Es gibt ein c, so dass gilt:  $I(x) = F(x) + c$ 

also:

$$
I(x) = -\frac{1}{8}x^2 + \frac{9}{4}x + c
$$

Jetzt muss man noch das c bestimmen:  $0 = I(1) = F(1) + c$ 

also

$$
c = -F(1) = -(-\frac{1}{8} \cdot 1^2 + \frac{9}{4} \cdot 1) = -\frac{17}{8}
$$

und damit:

$$
I(x) = -\frac{1}{8}x^2 + \frac{9}{4}x - \frac{17}{8}
$$

# 11.5.3 Allgemeiner Zusammenhang zwischen f und I

gegeben:

eine stetige (das Schaubild von f kann gezeichnet werden, ohne den Schreibstift abzusetzen) Funktion f, zwei x-Werte a und b mit  $a \leq b$ .

gesucht:

Der Flächeninhalt, der von der Kurve Kf, der x-Achse und den Geraden mit den Gleichungen  $x = a$  und  $x = b$  begrenzt wird.

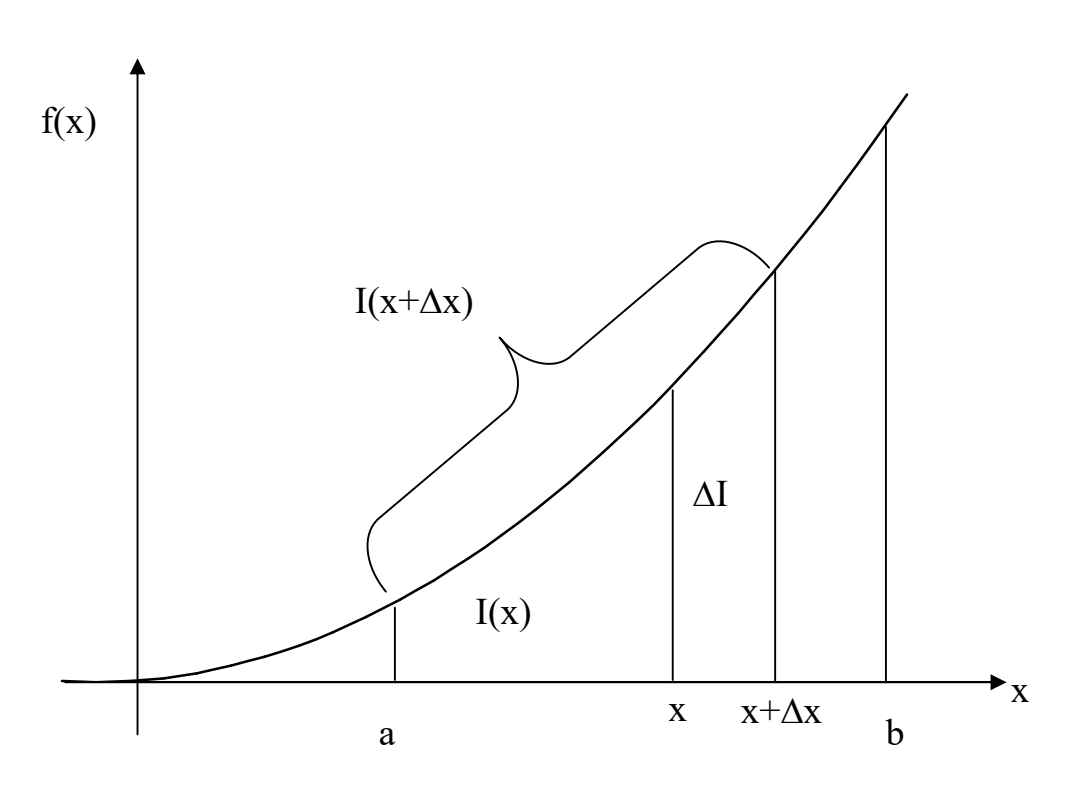

Beschreibung:

I(x): Fläche, die begrenzt wird durch  $K_f$ , den senkrechten Geraden, die durch den x-Wert a und x gehen und der x-Achse.

x wird nun um  $\Delta x$  erhöht. Dadurch wird I(x) um  $\Delta I$  erhöht und man erhält die Fläche I(x+ $\Delta x$ ).

I(x+ $\Delta$ x): Fläche, die begrenzt wird durch K<sub>f</sub>, den senkrechten Geraden, die durch den x-Wert a und  $x + \Delta x$  gehen und der x-Achse.

Es gilt:

\n
$$
\frac{\Delta I}{\Delta x} \approx f(x)
$$
\nExakt:

\n
$$
f(x) = \lim_{\Delta x \to 0} \frac{\Delta I}{\Delta x} = \lim_{\Delta x \to 0} \frac{I(x + \Delta x) - I(x)}{\Delta x} = I'(x)
$$

also: Der Inhalt (der auch negativ sein kann)  $I(x)$  ist eine Stammfunktion von  $f(x)$ 

Wir wählen eine Stammfunktion F(x). Dann gibt es ein c, so dass  $I(x) = F(x) + c$ 

Jetzt muss man noch das c bestimmen:  $0 = I(a) = F(a) + c$ 

also  $c = -F(a)$ 

und damit:

 $I(x) = F(x) - F(a)$ 

und damit für ein spezielles b:  $I(b) = F(b) - F(a)$ 

also gilt der folgende Satz:

### 11.5.3.1 Hauptsatz der Integral - und Differentialrechnung

Ist F(x) irgendeine Stammfunktion von f(x), so ergibt sich das bestimmte Integral der Funktion f(x) zwischen den Grenzen a und b zu:

$$
\int_{a}^{b} f(x)dx = F(b) - F(a)
$$
  
Andere Schreibweise für F(b) - F(a) :  

$$
[F(x)]_{a}^{b}
$$

Zurück zu unserem letzten Beispiel mit

$$
f(x) = -\frac{1}{4}x + \frac{9}{4}
$$
  
\n
$$
\int_{1}^{5} f(x)dx = \int_{1}^{5} \left(-\frac{1}{4}x + \frac{9}{4}\right)dx = \left[-\frac{1}{8}x^{2} + \frac{9}{4}x\right]_{1}^{5} = -\frac{1}{8} \cdot 5^{2} + \frac{9}{4} \cdot 5 - \left(-\frac{1}{8} \cdot 1^{2} + \frac{9}{4} \cdot 1\right) =
$$
  
\n
$$
-\frac{25}{8} + \frac{45}{4} + \frac{1}{8} - \frac{9}{4} = \frac{-25 + 90 + 1 - 18}{8} = 6
$$

Probe: Vergleich mit der Wertetabelle oben ergibt Übereinstimmung !

## 11.5.4 Beispiele

1)  $f(x) = x^2$ 

Berechne die Fläche zwischen dem Schaubild K<sub>f</sub>, der x-Achse und den Geraden  $x = 0$ und  $x = 1$ .

Lösung:

I=
$$
\int_{0}^{1} f(x)dx = \int_{0}^{1} x^{2}dx = \left[\frac{x^{3}}{3}\right]_{0}^{1} = \frac{1^{3}}{3} - \frac{0^{3}}{3} = \frac{1}{3}
$$

2)  $f(x) = 1 - \frac{1}{x^2}$ 4  $f(x) = 1 - \frac{1}{x}$ 

a) Berechne die Fläche zwischen der x-Achse und dem Schaubild  $K_f$  der Funktion f. b) Berechne die Fläche zwischen dem Schaubild K<sub>f</sub>, der x-Achse und den Geraden  $x = 2$ und  $x = 4$ .

c) Berechne die Fläche zwischen dem Schaubild K<sub>f</sub>, der x-Achse und den Geraden x = -2 und  $x = 4$ .

d) Wie groß ist die bilanzierte Fläche zwischen dem Schaubild  $K_f$  der Funktion f, der x-Achse und den Geraden  $x = -2$  und  $x = 4$ ?

Lösung:

Die Parabel schneidet die x-Achse in  $S_1(-2|0)$  und  $S_1(2|0)$ .

a) 
$$
I_1 = \int_{-2}^{2} f(x) dx = \int_{-2}^{2} (1 - \frac{1}{4}x^2) dx = [x - \frac{x^3}{12}]_{-2}^{2} = 2 - \frac{2^3}{12} - (-2 - \frac{(-2)^3}{12}) = \frac{8}{3}
$$
  
\n $= \Rightarrow A_1 = |I_1| = \frac{8}{3}$   
\nb)  $I_2 = \int_{2}^{4} f(x) dx = \int_{2}^{4} (1 - \frac{1}{4}x^2) dx = [x - \frac{x^3}{12}]_{2}^{4} = 4 - \frac{4^3}{12} - (2 - \frac{2^3}{12}) = -\frac{8}{3}$   
\n $= \Rightarrow A_2 = |I_2| = \frac{8}{3}$   
\nc)

A = 
$$
|I_1| + |I_2| = |8/3| + |8/3| = 16/3
$$
  
d)  $I = \int_{-2}^{4} f(x) dx = \int_{-2}^{4} (1 - \frac{1}{4}x^2) dx = [x - \frac{x^3}{12}]_{-2}^{4} = 4 - \frac{4^3}{12} - (-2 - \frac{(-2)^3}{12}) = 0$ 

3) Welcher Zusammenhang besteht zwischen  $\int$ b  $\int_a^b f(x)dx$  und  $\int_b^b$ a b  $f(x)dx$ 

Antwort:

$$
\int_{a}^{b} f(x)dx = F(b) - F(a) = -(F(a) - F(b)) = -\int_{b}^{a} f(x)dx
$$
  
also:  

$$
\int_{a}^{b} f(x)dx = -\int_{b}^{a} f(x)dx
$$

und damit auch:

$$
\big|\int_a^b f(x)dx\big| = \big|\int_b^a f(x)dx\big|
$$

#### 11.5.4.1 Bemerkung

Die tatsächliche Fläche ist die Summe aller positiven Teilflächen und die Summe der positiv zu wertenden Negativflächen.  $(A = |I_1| + |I_2|)$ 

(also: Nullstellenbestimmung und dann abschnittweise Integration)

A3 gibt die bilanzierte Fläche an. In ihr werden die Positivflächen und die Negativflächen miteinander verrechnet.

## 11.5.5 Einfache Regeln zum bestimmten Integral

1)  
\n
$$
\int_{a}^{b} f(x)dx + \int_{a}^{b} g(x)dx = \int_{a}^{b} (f(x) + g(x))dx
$$

a) "Beweis": anschaulich b) "Beweis": rechnerisch (siehe Regeln bei der Stammfunktion)

$$
\int_{a}^{b} (c \cdot f(x)) dx = c \cdot \int_{a}^{b} f(x) dx
$$

a) "Beweis": anschaulich b) "Beweis": rechnerisch (siehe Regeln bei der Stammfunktion) Sei  $F'(x) = f(x)$ Dann gilt:  $(c \cdot F(x))' = c \cdot F'(x) = c \cdot f(x)$ also:  $(c \cdot f(x))dx = [c \cdot F(x)]_a^b = c \cdot F(b) - c \cdot F(a)$ b a b  $\int (c \cdot f(x)) dx = [c \cdot F(x)]_a^b = c \cdot F(b) - c \cdot$  $\cdot \int f(x)dx = c \cdot [F(x)]_a^b = c \cdot (F(b) - F(a)) = c \cdot F(b) - c$ b a  $c \cdot [f(x)dx = c \cdot [F(x)]_a^b = c \cdot (F(b) - F(a)) = c \cdot F(b) - c \cdot F(a)$ 

3) special:  
\n
$$
\int_{a}^{b} -f(x)dx = -\int_{a}^{b} f(x)dx
$$
\n4)  
\n
$$
\int_{a}^{b} f(x)dx = -\int_{b}^{a} f(x)dx
$$

# 11.6 Fläche zwischen zwei Kurven

Aufgabe:

Berechnen Sie die Fläche, welche die Schaubilder folgender Funktionen einschliessen  $f(x) = x^2 - 4x + 5$ 

 $g(x) = -x^2 + 2x + 5$ 

Bestimmen Sie dazu zunächst die Schnittpunkte von f und g.

Lösung:

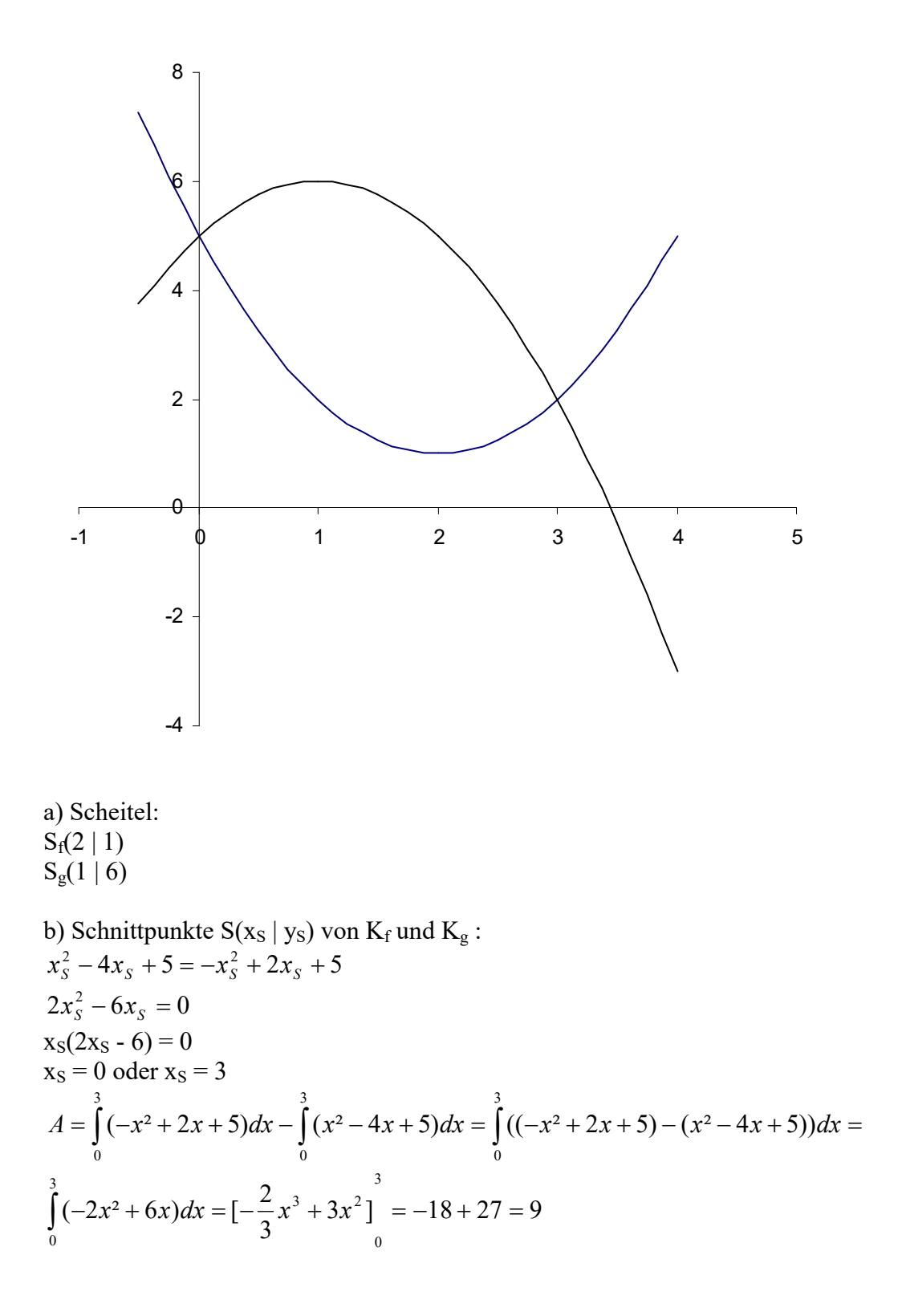

# 11.6.1 Allgemein gilt

Die Fläche zwischen den zwei – zu den Funktionen f und g zugehörigen - Kurven  $K_f$  und  $K_g$ mit den zwei benachbarten Schnittpunkten mit den x-Koordinatenwerten  $x_1$  und  $x_2$  ( $x_1 \le x_2$ ) berechnet sich wie folgt:

$$
A = \int_{x_1}^{x_2} (Funktionsgleichung Oberkurve ok - Funktionsgleichung Unterkurve uk) dx =
$$
  
\n
$$
A = \int_{x_1}^{x_2} (ok(x) - uk(x)) dx
$$

Frage:

Was passiert, wenn man nicht weiß, was die Oberkurve und die Unterkurve ist, bzw. diese verwechselt, d.h., wenn man rechnet:

$$
I = \int_{x_1}^{x_2} (uk(x) - ok(x)) \ dx
$$

Antwort:

$$
I = \int_{x_1}^{x_2} (uk(x) - ok(x)) dx = \int_{x_1}^{x_2} -(ok(x) - uk(x)) dx = -\int_{x_1}^{x_2} (ok(x) - uk(x)) dx = -A
$$

also:

$$
\int_{x_1}^{x_2} (uk(x) - ok(x)) dx = - \int_{x_1}^{x_2} (ok(x) - uk(x)) dx
$$

also:

$$
A = |\int_{x_1}^{x_2} (f_1(x) - f_2(x)) dx|
$$

wobei f<sub>1</sub> bzw f<sub>2</sub> die Unterkurve oder die Oberkurve ist.